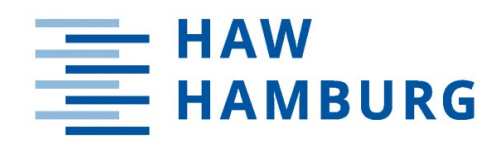

### Leitfaden zum wissenschaftlichen Arbeiten am Department Gesundheitswissenschaften der HAW Hamburg

(Stand: 05.05.2024)

# **Inhalt**

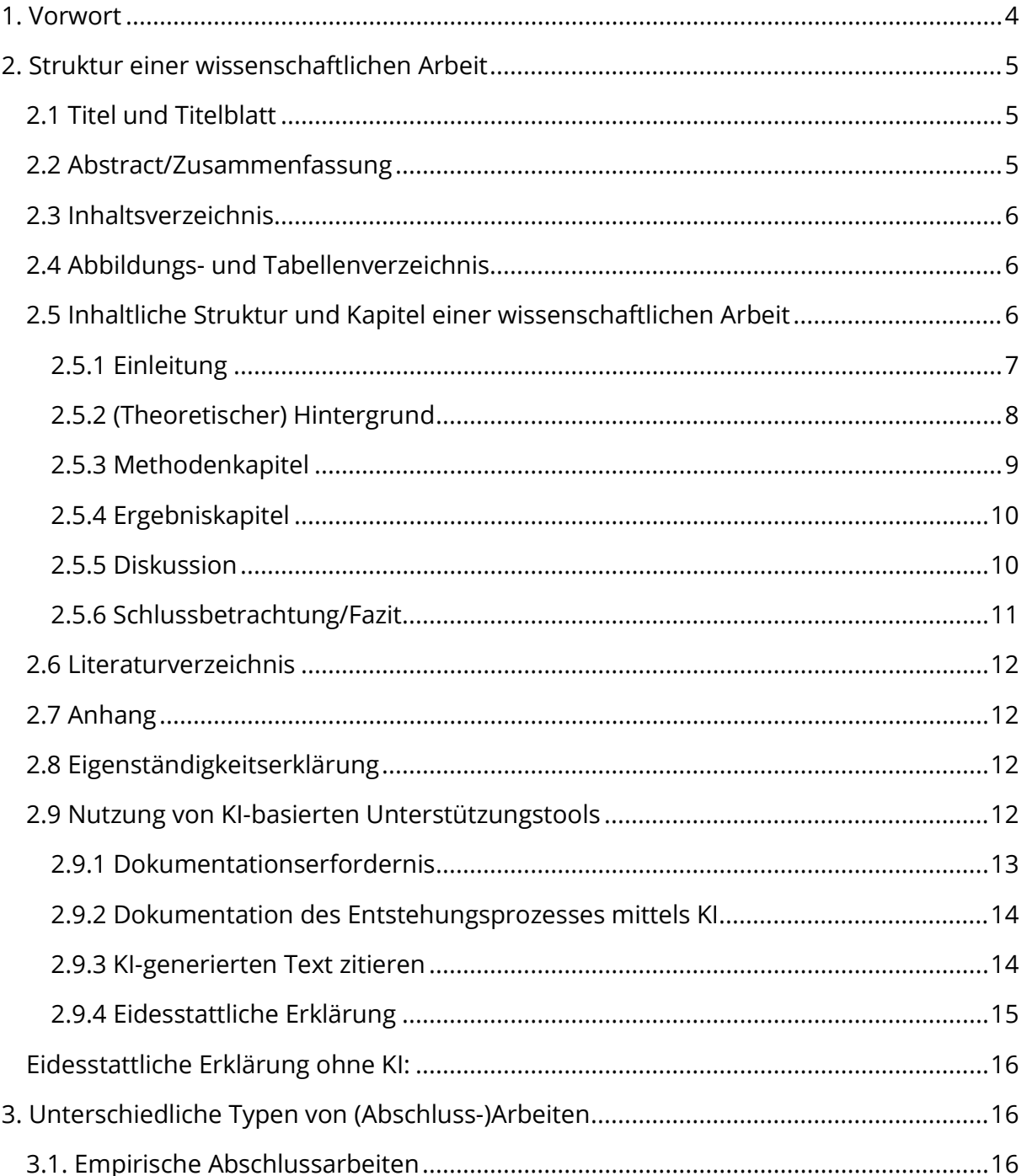

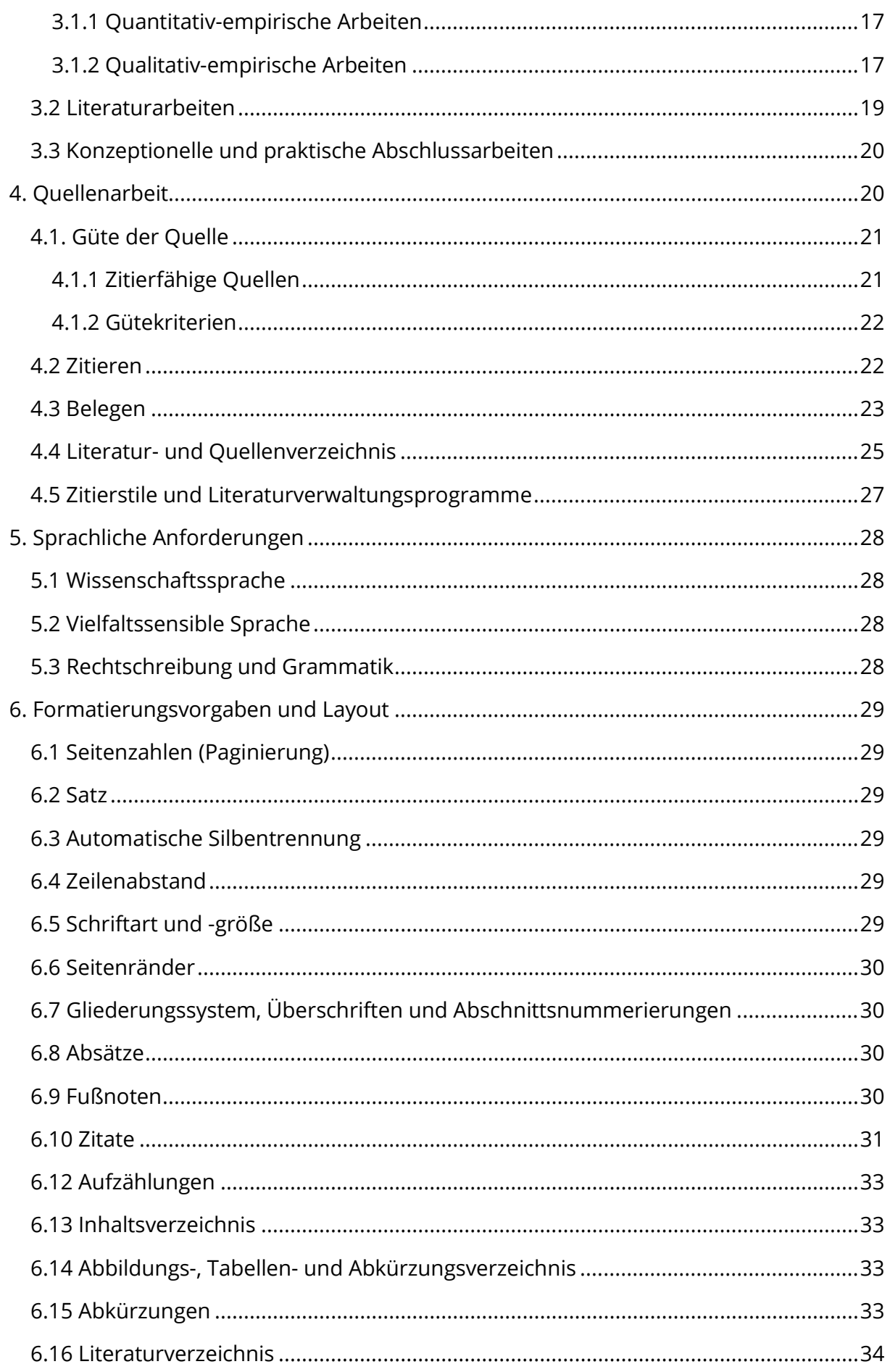

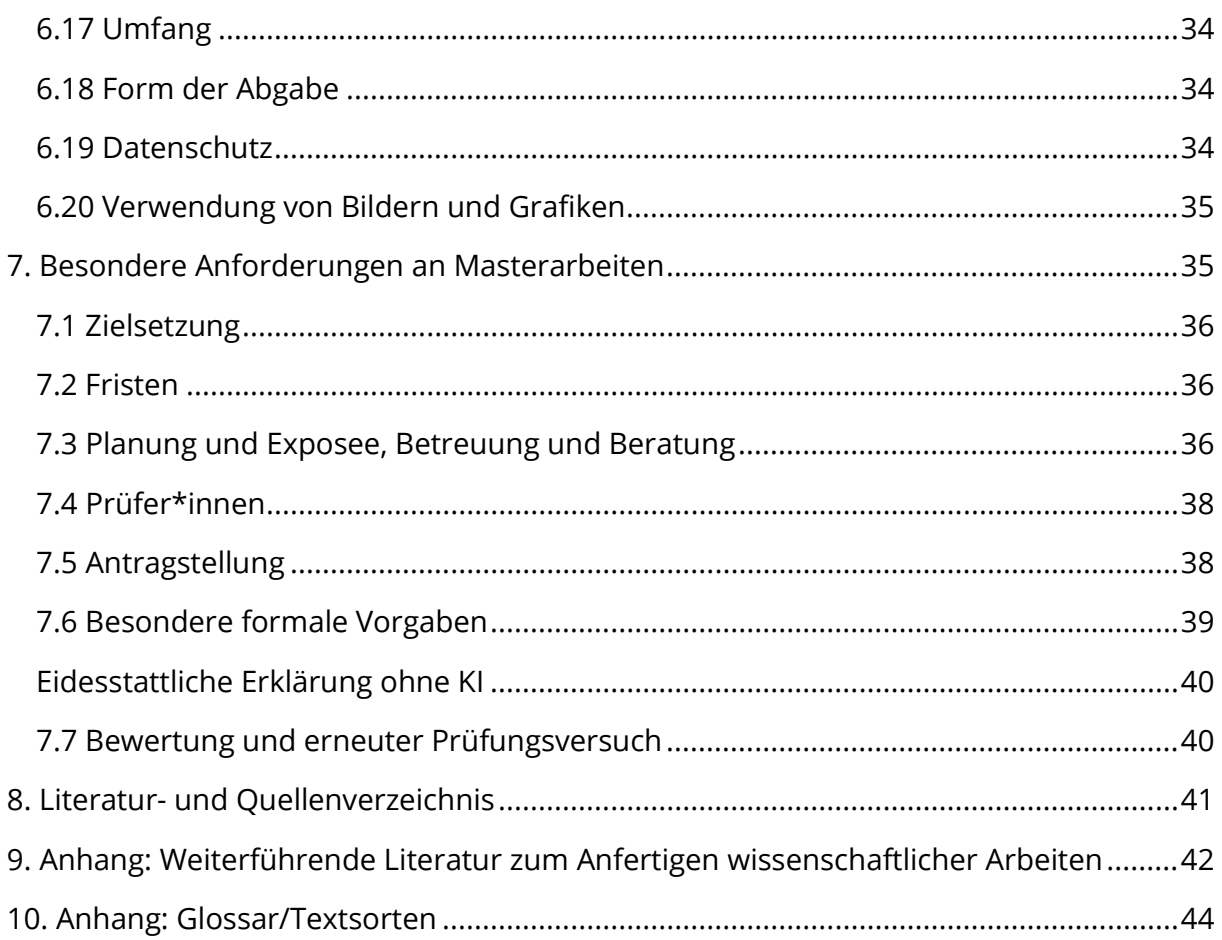

### <span id="page-3-0"></span>**1. Vorwort**

Dieser Leitfaden soll Studierenden des Departments vom ersten Semester des Masterstudiums an begleitend zu allen Veranstaltungen als Studienunterlage zum Erwerb der Kompetenzen wissenschaftlichen Arbeitens im Studienverlauf dienen. Er fasst wesentliche Anforderungen an das wissenschaftliche Arbeiten im Studium, in Prüfungen und darüber hinaus zusammen. Der Leitfaden soll weiterhin als Nachschlagewerk bei Fragen genutzt werden. Schließlich enthält er auch die grundlegenden Anforderungen, die an Hausarbeiten und Abschlussarbeiten am Department gestellt werden.

Die Lehrenden und Prüfenden des Departments haben sich auf der Basis der Erfahrungen in Lehre und Prüfung sowie der anwendbaren prüfungsrechtlichen Forderungen, auf die in dem vorliegenden Leitfaden festgehaltenen Anforderungen verständigt. Ein Blick in den Leitfaden ersetzt nicht die Absprache mit den Lehrenden und Prüfenden. Darüber hinaus können auch abweichende Vorgaben, insbesondere aufgrund disziplinärer Spezifika bestehen, die vorrangig zu beachten sind.

Der vorliegende Leitfaden wurde im Department federführend von Prof. Dr. Sabine Wöhlke und Prof. Dr. Judith Brockmann erarbeitet und am 5.5.2022 vom De-partmentrat beschlossen.<sup>[1](#page-3-1)</sup> Er basiert nicht nur auf seiner vorangegangenen Fas-sung<sup>[2](#page-3-2)</sup>. Vielmehr haben wir uns von den Good Practices und Arbeiten anderer Kolleg\*innen inspirieren lassen, die in diesen Leitfaden eingeflossen sind. Dies gilt insbesondere für den Leitfaden zur Erstellung wissenschaftlicher Arbeiten des De-partments Ökotrophologie an der HAW<sup>[3](#page-3-3)</sup>; in diesem Zusammenhang gilt unser Dank besonders Prof. Dr. Stephan G.H. Meyerding und Prof. Dr. Anja Carlsohn. Außerdem haben wir auch auf den Leitfaden zur Gestaltung wissenschaftlicher Arbeiten für Studierende und Lehrende des Gesundheitscampus Göttingen zurückgegriffen. Insofern danken wir Prof. Dr. Juliane Leinweber (Studiendekanin) und insbesondere Maria Barthels, M.A. dafür, dass wir ihre Vorarbeiten nutzen durften. Außerdem danken wir Lynn Saftig, Hanna Horstmann und Tobias Rübner für ihre Unterstützung bei der Erarbeitung des vorliegenden Dokuments.

<span id="page-3-1"></span> $^{\text{1}}$  Diese Basis ist auch den Kern des Leitfadens für das wissenschaftliche Arbeiten für Masterstudierende des Departments Gesundheitswissenschaften.

<span id="page-3-2"></span> $^2$  "Erstellen von wissenschaftlichen Arbeiten im Department Gesundheitswissenschaften der HAW Hamburg" vom Juni 2019.

<span id="page-3-3"></span><sup>&</sup>lt;sup>3</sup> https://www.haw-hamburg.de/fileadmin/LS/Studiengang/B.Sc.OT/%C3%96T\_Leitfaden\_Erstellung\_wissenschaftlicher\_Arbeiten\_2020.pdf

# <span id="page-4-0"></span>**2. Struktur einer wissenschaftlichen Arbeit**

# <span id="page-4-1"></span>**2.1 Titel und Titelblatt**

Der **Titel** der Arbeit sollte den inhaltlichen Kern Ihrer Arbeit prägnant wiedergeben. Der Titel wird *nicht* in Form einer Fragestellung formuliert, kann aber aus der Forschungsfrage abgeleitet werden. Namen von Unternehmen (z. B. bei Arbeiten, die in oder mit einem Betrieb erstellt werden) sollten *nicht* in den Titel einbezogen werden. Als Richtwert können 200 Zeichen (inklusive Leerzeichen) gelten, dies ist im Einzelfall abhängig vom Zuschnitt der Arbeit.

Auf dem Titelblatt (Deckblatt) einer wissenschaftlichen Arbeit stehen:

- die Art der Arbeit (z. B. Masterarbeit, Hausarbeit),
- das Thema der Arbeit, formuliert in Form eines prägnanten Titels,
- Name, Adresse und Matrikelnummer der/des Bearbeiter\*in,
- die Hochschule, die Fakultät und der Studiengang,
- ggf. die Lehrveranstaltung und das Semester, in dem die Arbeit geschrieben wird,
- der/die Name(n) der/des Prüfenden,
- das Abgabedatum und
- ggf. die Anzahl der Wörter oder Zeichen.

Für die Masterarbeit nutzen Sie bitte zusätzlich die Vorlage der Fakultät Life Sciences. [4](#page-4-3)

# <span id="page-4-2"></span>**2.2 Abstract/Zusammenfassung**

Für Ihre Abschlussarbeit (Masterarbeit) erstellen Sie ein zusammenfassendes Abstract. Dazu gehören auch drei bis fünf Schlüsselwörter, die sich aus dem Inhalt Ihrer Arbeit ergeben und unter dem Abstract aufgeschrieben werden. Hausarbeiten haben in der Regel kein Abstract. Das Abstract wird hinter der Titelseite angeordnet. Es stellt in sehr knapper Form Ihre gesamte wissenschaftliche Arbeit dar. Es ist üblicherweise in vier Abschnitte unterteilt: **Einleitung/Hintergrund, Methoden, Ergebnisse und Diskussion/Schlussfolgerungen**. Das Abstract ist in der Regel in Deutsch einzureichen, es kann um eine englischsprachige Version ergänzt werden. [5](#page-4-4) Der Umfang des Abstracts ist auf max. 250 Wörter begrenzt. Die Lesenden werden entsprechend der Gliederung der Arbeit zusammenfassend über den theoretischen Hintergrund, die Fragestellung, das methodische Vorgehen, die Ergebnisse und deren Diskussion sowie eine kurze Schlussfolgerung informiert.

<span id="page-4-3"></span><sup>4</sup> Abrufbar unter https://www.haw-hamburg.de/fileadmin/LS/FSB/Informationsblatt\_Abschlussarbeit.pdf. *In englischer Sprache* https://www.haw-hamburg.de/fileadmin/LS/FSB/Information\_for\_writing\_a\_thesis.pdf Beachten Sie im Hinblick auf die Verwendung des HAW-Logos unbedingt die Vorgaben im Corporate Design-Manual, abrufbar unter https://www.haw-hamburg.de/hochschule/hochschuleinheiten/presse-und-kommunikation/corporate-design/.

<span id="page-4-4"></span> $<sup>5</sup>$  Für den Master Public Health muss ein Abstract in Englischer Sprache abgefasst werden, ein zu-</sup> sätzliches deutsches Abstract hingegen ist optional.

### <span id="page-5-0"></span>**2.3 Inhaltsverzeichnis**

Das Inhaltsverzeichnis zeigt den Leser\*innen (Betreuer\*innen und Prüfenden), wie Sie das Thema bearbeitet haben. Es verdeutlicht den Aufbau der Arbeit sowie Ihr schrittweises Vorgehen bei der Beantwortung der übergeordneten Fragestellung. Wichtig ist, dass die einzelnen Kapitelüberschriften den Inhalt des jeweils nachfolgenden Textes treffend wiedergeben. Neben den Überschriften werden rechtsbündig die Seitenzahlen angegeben. Es ist wichtig, dass hier eine detaillierte Gliederung mit vertiefenden Ebenen erarbeitet wird, und nicht nur eine Gliederung anhand des klassischen Aufbaus einer wissenschaftlichen Arbeit, wie Hintergrund, Methoden, Diskussion etc. erarbeitet wird, und sich zudem alle Unterkapitel mit Überschrift im Inhaltsverzeichnis angegeben werden.

### <span id="page-5-1"></span>**2.4 Abbildungs- und Tabellenverzeichnis**

Über verwendete Abbildungen, Tabellen und Abkürzungen sind jeweils Verzeichnisse zu erstellen (zur Formatierung s. u. S. 29).

### <span id="page-5-2"></span>**2.5 Inhaltliche Struktur und Kapitel einer wissenschaftlichen Arbeit**

Einige der folgenden Abschnitte, insbesondere der Hintergrund, das Methodenkapitel und die Diskussion werden in der Literatur zum wissenschaftlichen Arbeiten häufig als "Hauptteil" bezeichnet, der von einer Einleitung und einem Fazit bzw. Schlussteil gerahmt wird. Ein Kapitel in einer wissenschaftlichen Arbeit wird niemals "Hauptteil" genannt. Der Begriff zeigt vielmehr, dass hier der Schwerpunkt der wissenschaftlichen Arbeit liegt. Dieses Kernstück der Arbeit besteht immer aus mehreren (Unter-)Kapiteln, die sich je nach Art der Prüfungsleistung bzw. Abschlussarbeit (z. B. empirische Arbeit, theoretische Ar-beit, konzeptionelle Arbeit, praktische Arbeit)<sup>[6](#page-5-3)</sup> unterscheiden können. In welchem Umfang Inhalte schon in einer Einleitung angesprochen werden, ist durchaus variabel, kontextabhängig und unterliegt disziplinären Konventionen, ist also abhängig davon in welchem fachlichen Kontext Sie ihre Masterarbeit erstellen. Verbreitet werden empirische Arbeiten so strukturiert, dass nach einer Einleitung mit dem Stand der Forschung begonnen wird, (2.5.2) dann das methodische Vorgehen beschrieben (siehe Kap. 2.5.3), danach die empirischen Ergebnisse dargestellt (2.5.4) und diese abschließend diskutiert werden (2.5.5). Dies ist allerdings keineswegs zwingend. Die vorläufige Gliederung kann sich im Schreibprozess immer wieder verändern und durch die zunehmende thematische Vertiefung und den damit verbundenen Wissenserwerb präzisieren. Eine Orientierung für die relevanten Punkte und die Strukturierung einer wissenschaftlichen Arbeit können auch

<span id="page-5-3"></span><sup>6</sup> S. dazu auch [3. Unterschiedliche Typen von \(Abschluss-\)Arbeiten.](#page-15-1)

Checklisten (z. B. EQUATOR-Leitlinien<sup>[7](#page-6-1)</sup>, CASP-Checklisten<sup>[8](#page-6-2)</sup>) bieten. Diese müssen Sie anhand Ihrer Fragestellung und ggf. dem von Ihnen gewählten Studiendesign bei empirischen Abschlussarbeiten auswählen.

Insofern dienen die im Folgenden behandelten Abschnitte der Orientierung, andere Strukturierungen sind möglich, Sie sollten diese allerdings immer mit den Prüfer\*innen abstimmen.

Wichtig ist, dass die einzelnen Kapitel und Abschnitte nicht unverbunden nacheinander stehen. Sie müssen die Lesenden so durch die Arbeit führen, dass diese orientiert sind, der Bezug zum Thema der Arbeit bzw. zur Fragestellung stets erkennbar ist und sie stets wissen, was sie als nächstes erwartet. Einen solchen "roten Faden" schaffen Sie z. B. durch Einleitungssätze, die (sehr knappe) Zusammenfassung von Zwischenergebnissen und Überleitungen zwischen einzelnen Kapiteln und Abschnitten.

### <span id="page-6-0"></span>**2.5.1 Einleitung**

Die Einleitung schafft einen ersten Überblick über das bearbeitete Thema und das gewählte Vorgehen. Dort sind die Informationen zunächst allgemein gehalten und werden dann im Hinblick auf das Thema der Arbeit konkretisiert.

In der Einleitung führen Sie die Leser\*innen – durch Aufzeigen der Relevanz der Fragestellung, des aktuellen Forschungsstandes und der bestehenden Erkenntnislücken – zur Fragestellung. Denken Sie daran, auch in der Einführung alle Aussagen mit wissenschaftlich fundierten Quellen (vorrangig aktuelle peer-reviewte Artikel) zu belegen.

Die ausgewählte Forschungsfrage wird anhand des aktuellen Forschungsstandes, der daraus abgeleiteten Problemstellung und Forschungslücke begründet und somit die Relevanz des Themas klar ersichtlich. Des Weiteren werden an dieser Stelle Hintergrundinformationen wie z. B. Theorien dargestellt, die es Leser\*innen ermöglichen, das spezifische Thema bzw. die spezifische Fragestellung der Arbeit zu verstehen. (Mögliche Leitfrage ist hier: Warum untersuche ich das, was ich untersuche?). Der aktuelle Forschungsstand wird in einem kurzen, Interesse weckenden Überblick dargestellt (z. B. relevante Publikationen, evidenzbasierte Studien; bitte korrekt zitieren). Nötigenfalls können hier Schlüsselbegriffe definiert werden (unter denen die Masterarbeit verschlagwortet werden kann) oder das übergeordnete Problemfeld bzw. der übergeordnete Forschungsschwerpunkt in dem behandelten Bereich dargestellt. Die Fragestellung und Zielsetzung, die mit der Bearbeitung des Themas verbunden sind, werden schlüssig und präzise formuliert. Das methodische Vorgehen, mit dem die Fragestellung bearbeitet wird (z. B. empirische Arbeit, Literaturar-

<span id="page-6-1"></span><sup>7</sup> https://www.equator-network.org/library/resources-in-german-ressourcen-auf-deutsch/die-richtige-leitlinie-fur-ihren-forschungsbericht-auswahlen/.

<span id="page-6-2"></span><sup>8</sup> https://casp-uk.net/casp-tools-checklists/.

beit, konzeptionelle oder praktische Arbeit) sowie Hypothesen bzw. Vorannahmen werden kurz benannt. In einer schriftlichen Studien- und Prüfungsleistung wird die Arbeit in den Kontext des Studiums und des jeweiligen Moduls eingeordnet.

Schließlich wird der Inhalt der Arbeit, d. h. die einzelnen Kapitel, in einem kommentierten Inhaltsüberblick kurz zusammengefasst. Gleichzeitig folgt die Ankündigung des gewählten schrittweisen Vorgehens, sie enthält kapitelweise einen kommentierten Inhaltsüberblick kurz zusammengefasst (z. B. mit dem Satzanfang "Im zweiten Kapitel "KAPITEL-NAME" wird thematisiert, inwiefern...").<sup>[9](#page-7-1)</sup>

Für die Einleitung gilt, was Sie bei dem Verfassen der Arbeit insgesamt beachten sollten: Jede Information, die Sie in diesen Teil Ihrer Arbeit aufnehmen, sollte einen Beitrag zu Ihrer Argumentation leisten. D. h. für Ihre Fragestellung überflüssige Informationen sollten Sie weglassen.

### <span id="page-7-0"></span>**2.5.2 (Theoretischer) Hintergrund**

In diesem Teil der wissenschaftlichen Arbeit wird die Fragestellung in den wissenschaftlichen Diskurs eingeordnet. In einigen Disziplinen ist es üblich, die Einleitung und den Hintergrund in einem Kapitel zusammen zu fassen. Je nach wissenschaftlicher Ausrichtung enthalten die Unterkapitel einen Überblick über unterschiedliche Perspektiven, Definitionen, Ansätze, Theorien, Probleme des Themas, Abgrenzung zu angrenzenden Themen auf Basis von schlüssigen Argumentationen, Belegen, Beweisketten, jedoch keine Behauptungen.

Es wird ein Überblick über den Stand der Forschung gegeben, der ausführlicher als bei einer Bachelorarbeit erarbeitet wird. Hierzu gehört die relevante wissenschaftliche Grundlagenliteratur sowie aktuelle wissenschaftliche Beiträge (z. B. aktuelle Studien, vorzugsweise aus peer-reviewten Journals). Es werden, wichtige Begriffe erläutert, der Arbeit zu Grunde liegende Theorien, Konzepte oder Modelle werden erklärt.<sup>[10](#page-7-2)</sup>

Zudem beschreiben Sie auf Grundlage Ihres Literaturreviews die Forschungslücke, also das spezifische Problem, welches Sie bearbeiten wollen. Sofern vorhanden, können Sie an dieser Stelle auch Ihre Hypothesen aufstellen. Auch Vorannahmen werden hier benannt und erläutert. Dieser zentrale Teil Ihrer Einführung ist die klar und eindeutig operationalisierbare Formulierung Ihrer Fragestellung (Leitfragen: Was möchte ich konkret

<span id="page-7-1"></span><sup>9</sup> In einigen Disziplinen ist diese Ankündigung des "Gangs der Darstellung" unüblich. Bitte stimmen Sie den Punkt mit ihren Betreuer\*innen ab.

<span id="page-7-2"></span><sup>&</sup>lt;sup>10</sup> In einigen Disziplinen werden diese Inhalte schon in der Einleitung behandelt. Stimmen Sie diese Fragen mit den Prüfer\*innen ab und achten Sie auf eine folgerichtige und widerspruchsfreie Strukturierung.

untersuchen?) und Zielsetzung. (Mögliche Leitfrage: Weshalb möchte ich das untersuchen? Was ist das Ziel meiner Arbeit?).

Wenn Sie mehrere Fragestellungen/Hypothesen haben, empfiehlt es sich, diese im weiteren Verlauf der Arbeit in der stets gleichen Reihenfolge zu adressieren (Methode zur Frage/Hypothese 1, 2, 3; Ergebnisse zu Frage/Hypothese 1, 2, 3 usw.). Hier kann sich in einem vierten Teil die sog. Ankündigung des Gangs der Darstellung anschließen, in dem kurz der Aufbau der Arbeit beschrieben wird. Diese Vorgehensweisen sind allerdings nicht in jeder Disziplin üblich.

### <span id="page-8-0"></span>**2.5.3 Methodenkapitel**

Im Methodenkapitel stellen Sie Ihre methodische Vorgehensweise dar, mit der Sie die Forschungsfrage beantworten bzw. die Zielstellung erreichen wollen. Diese ist jeweils abhängig von der gewählten Forschungsmethode. [11](#page-8-1) Achten Sie auf eine nachvollziehbare, replizierbare Methodenbeschreibung.

In *empirischen Arbeiten* gehören hierzu Angaben zur gewählten Methode, das Studiendesign, inkl. Angaben zur Probandenrekrutierung, Ein- und Ausschlusskriterien, Erhebungs- bzw. Messmethoden, Methoden der Datenanalyse (statistische Methoden, genutzte Software zur Programmierung wie z.B. SPSS Version XX oder R), sowie die Darstellung des Analyseprozesses. Bei Forschung mit Menschen sind zudem der Umgang mit Inhalten der Declaration of Helsinki (wenn zutreffend) bzw. Angaben zum Ethikvotum zu berücksichtigen. Achten Sie bei der Auswahl der Methoden, Fragebogenitems etc. darauf, dass diese auch geeignet sind, ihre Fragestellung bzw. die abgeleiteten Hypothesen zu beantworten.

In *Literaturarbeiten* stellen Sie im Methodenteil die systematische Literaturrecherche reliabel dar. Dazu gehören z. B. genutzte (Literatur-) Datenbanken, Beschreibung der Suchstrategie mit Nennung der Schlagworte, Boolschen Operatoren, Limitationen, Ein- und Ausschlusskriterien, Treffer sowie ein Search-Flow-Chart<sup>[12](#page-8-2)</sup> mit begründeter Darstellung der eingeschlossenen Quellen.

Im Methodenteil werden die verwendeten Methoden detailliert beschrieben. Begründen Sie auch, warum Sie eine bestimmte Methode verwendet haben. Hierbei verwenden die meisten Autor\*innen Formulierungen, die ein sorgfältiges Vorgehen kommunizieren, u.a. auch durch Bezugnahme auf Methodenliteratur. Dies ist unerlässlich für ein wissenschaftliches Vorgehen und wichtig, da Sie sich die Methode nicht ausgedacht haben. Geben Sie daher immer Quellen an, an denen Sie sich orientiert haben. Häufig ist es dabei nicht notwendig jedes Detail darzustellen.

<span id="page-8-1"></span><sup>&</sup>lt;sup>11</sup> Siehe dazu auch Kap. [3. Unterschiedliche Typen von \(Abschluss-\)Arbeiten](#page-15-1) (S. 12).

<span id="page-8-2"></span><sup>12</sup> Zum Beispiel in Anlehnung an Moher et al. (2009) und PRISMA, http://prisma-statement.org/PRISMAStatement/Checklist.

Erst später im Diskussionsteil gibt es ein Unterkapitel zu den Limitationen Ihrer Arbeit. Hier gehen Sie u.a. auf Probleme bei Ihrem methodischen Vorgehen ein.

### <span id="page-9-0"></span>**2.5.4 Ergebniskapitel**

Im Ergebniskapitel stellen Sie die Ergebnisse Ihrer empirischen, theoretischen oder konzeptionellen Arbeit dar. Achten Sie darauf, dass Sie die Ergebnisse objektiv, d. h. ohne zu werten oder zu interpretieren, darstellen. Greifen Sie hierbei Ihre Fragestellung/Hypothesen wieder auf. Bei empirischen Untersuchungen stellen Sie die Ergebnisse übersichtlich in Grafiken oder Tabellen oder im Text dar, vermeiden Sie jedoch Redundanzen. Wenn Sie Tabellen und Grafiken verwenden, betten Sie deren Inhalt stets im Text ein, indem Sie hier z. B. die wesentlichen Ergebnisse darstellen, zusätzliche Details oder vergleichende Daten jedoch in den Tabellen oder Grafiken aufführen. Dann verweisen Sie im Text auf die jeweiligen Grafiken und Tabellen.

Je nach Fragestellung, z. B. wenn Sie nach Unterschieden, Zusammenhängen oder Veränderungen fragen, müssen Sie neben den deskriptiven Daten auch die Ergebnisse Ihrer geeigneten hypothesenprüfenden Statistik darstellen bzw. – in qualitativen Arbeiten – die Schritte Ihrer Analyse und Interpretation nachvollziehbar darlegen (z. B. den Weg von den Rohdaten (z. B. Interviews) zur Paraphrase, zur Generalisierung, zur Reduktion, den Weg zur Bildung einer Kategorie, Unterkategorie bzw. Ausprägung anhand von Ankerbeispielen und Kodierregeln usw.). Bei Literaturarbeiten bietet sich die übersichtliche Darstellung Ihrer Ergebnisse in Form einer Tabelle an.<sup>[13](#page-9-2)</sup>

### <span id="page-9-1"></span>**2.5.5 Diskussion**

Im Kapitel Diskussion werden die Ergebnisse (Inhalte) und deren Entstehung (Methodendiskussion) der vorliegenden wissenschaftlichen Arbeit unter Bezugnahme auf relevante Literatur (Forschungsstand) **diskutiert.** Dabei werden verschiedene Positionen, Vor- und Nachteile, theoretische Modelle usw. argumentativ dargestellt und mit der Fragestellung und Zielsetzung der Arbeit verknüpft.

Zur Einleitung in das Diskussionskapitel wiederholen viele Autor\*innen zunächst ihre wichtigsten Ergebnisse, um in den Diskussionsteil einzuführen.

Anschließend werden die Ergebnisse und die Methoden der Arbeit interpretiert und mit den Studien ihrer Literaturrecherche diskutiert. Dabei können folgende Leitfragen als Orientierung dienen: Was bedeuten die Ergebnisse und wie können sie in die Forschungslandkarte eingeordnet werden? Konnte die Fragestellung beantwortet werden? Konnten die Hypothesen bestätigt/widerlegt werden? Ein wichtiger Bestandteil des Diskussionskapitels besteht darin, Ihre Ergebnisse zur Literatur in Bezug zu setzen. Sie sollten hier die

<span id="page-9-2"></span><sup>13</sup> PICOR-Tabelle (Population – Intervention – Control – Outcome – Result) ergänzend zur Literaturzusammenfassung in Textform an (vgl. Straus, S. E., Glasziou, P., [Richardson,](https://www.amazon.de/-/en/s/ref=dp_byline_sr_book_3?ie=UTF8&field-author=W.+Scott+Richardson+MD&text=W.+Scott+Richardson+MD&sort=relevancerank&search-alias=books-de-intl-us) S.W., [Haynes,](https://www.amazon.de/-/en/s/ref=dp_byline_sr_book_4?ie=UTF8&field-author=R.+Brian+Haynes+MD&text=R.+Brian+Haynes+MD&sort=relevancerank&search-alias=books-de-intl-us) B.R. (2011). Evidence-based medicine: how to practice and teach EBM (4th ed.). Edinburgh: Elsevier Churchill Livingstone, pp. 15-16

Themen ansprechen, welche Sie auch schon in Ihrer Einleitung und dem Hintergrund thematisiert haben. Wenn Sie beispielsweise eine bestimmte Theorie in Ihrer Einführung beschrieben haben, sollten Sie nun aufzeigen, inwieweit Ihre Ergebnisse diese Theorie stützen oder in Frage stellen.

Im nächsten Teil der Diskussion sollten Sie herausstellen, was der spezifische Beitrag der Arbeit zum Stand der Forschung ist (Leitfragen: Was ist Ihre Leistung und welche Konsequenzen hat Ihr Beitrag für Praxis und Forschung? Ist Ihre Forschung neu oder haben Sie eine Studie aus der Vergangenheit oder einem anderen Setting bestätigt oder widerlegt?) und ggf. welche Forschungslücken sichtbar geworden sind. [14](#page-10-1)

In einem letzten Teil, der Methodendiskussion konzentrieren Sie sich auf die Stärken und Limitationen Ihrer Studie bzw. Ihrer Arbeit. Sie können hier so vorgehen, dass Sie die Limitationen nach Methoden und Ergebnissen gliedern. Geben Sie an, welche Probleme aufgetreten sind und versuchen Sie auch Lösungsansätze aufzuzeigen. Die Limitationen geben häufig einen Hinweis darauf, was in zukünftigen Arbeiten berücksichtigt werden sollte.

Des Weiteren können Sie nach der Darstellung der Limitationen den Diskussionsteil mit Beispielen für konkrete Anwendungen Ihrer Ergebnisse abschließen.[15](#page-10-2)

### <span id="page-10-0"></span>**2.5.6 Schlussbetrachtung/Fazit**

Die Schlussbetrachtung kann sich in Fazit (Schlussfolgerung) und Ausblick untergliedern. Hier wird eine klare Position hinsichtlich Ihrer Frage- oder Zielstellung bezogen. Dies sollte keine Ja-/Nein-Beantwortung sein, sondern Sie sollten sich differenziert positionieren. Daher sollte das Fazit auch Erkenntnisse dazu enthalten, wo die derzeitige Evidenzlage unzureichend ist oder weitere Forschung notwendig ist (Leitfrage: Welche Forschungslücken wurden deutlich?). Auch aus nicht-signifikanten Ergebnissen lassen sich Schlussfolgerungen ziehen. Vielleicht können Sie auch Handlungsempfehlungen für die wissenschaftliche Community und/oder für die Praxis ableiten oder Beispiele für konkrete Anwendungen Ihrer Ergebnisse formulieren (Leitfrage: Was mache(n) ich oder andere Wissenschaftler\*innen und/oder Praktiker\*innen mit diesen Ergebnissen?). [16](#page-10-3)

<span id="page-10-1"></span><sup>&</sup>lt;sup>14</sup> In einigen Disziplinen werden diese Inhalte im Fazit verortet. Wichtig ist, dass Sie Doppelungen vermeiden und die Arbeit konsequent strukturieren. Bitte stimmen Sie dies mit ihren Betreuer\*innen ab.

<span id="page-10-2"></span><sup>&</sup>lt;sup>15</sup> In einigen Disziplinen werden diese Inhalte im Fazit verortet. Wichtig ist, dass Sie Doppelungen vermeiden und die Arbeit konsequent strukturieren. Bitte stimmen Sie dies mit ihren Betreuer\*innen ab.

<span id="page-10-3"></span><sup>&</sup>lt;sup>16</sup> In einigen Disziplinen werden diese Inhalte im Diskussionsteil verortet. Wichtig ist, dass Sie Doppelungen vermeiden und die Arbeit konsequent strukturieren. Bitte stimmen Sie dies mit ihren Betreuer\*innen ab.

### <span id="page-11-0"></span>**2.6 Literaturverzeichnis**

Das Literaturverzeichnis ist ein wesentlicher Teil einer jeden wissenschaftlichen Arbeit. Es dient dem Nachweis aller bei der Bearbeitung der schriftlichen Arbeit herangezogenen Quellen.[17](#page-11-4) Die darin aufgeführten Quellen müssen anhand der zur Verfügung gestellten Informationen leicht zu identifizieren und schnell auffindbar sein, d. h. alphabetisch korrekt geordnet, Angaben im Kurzbeleg stimmt mit denen der Quellenangabe im Literaturverzeichnis überein, Abkürzungen von herausgebenden Institutionen sind im Text bzw. Kurzbeleg so angegeben, dass die entsprechende Quelle im Verzeichnis (Vgl. Kap. 4) gefunden werden kann usw. Die formale Fassung variiert je nach verwendetem Zitationsstil. Wichtig ist jedenfalls, auf die Einheitlichkeit der Angaben und Formatierungen zu achten.

## <span id="page-11-1"></span>**2.7 Anhang**

Anhang: Grundsätzlich gehören solche Informationen und Dokumente in den Anhang, die die Aussagen im Haupttext dokumentieren und sonst als Quellen nicht allgemein zugänglich sind. Dies können z. B. die Beschreibung einer durchgeführten Analysemethode, Vorschriften, Rechenbeispiele, (Messwert-)Tabellen, Fragebögen, Leitfäden, Interviewtransskripte, Informationsschreiben, Ethikvotum, Zustimmungserklärungen (z. B. Unternehmensverantwortliche, Personalvertretung), Verschwiegenheitserklärungen (z. B. in Drittmittelprojekten) sein.

### <span id="page-11-2"></span>**2.8 Eigenständigkeitserklärung**

Nach den prüfungsrechtlichen Vorschriften ist für Take-Home-Prüfungen und Bachelorsowie Masterarbeiten jeweils eine Eigenständigkeitserklärung abzugeben.[18](#page-11-5) Diese ist der Arbeit grundsätzlich schriftlich und unterschrieben beizufügen (bei Take-Home-Exams reicht die elektronische Fassung mit gescannter Unterschrift), und zwar ganz am Ende der Arbeit. Ob für andere Arbeiten eine entsprechende Erklärung verlangt wird, klären Sie bitte mit den Lehrenden bzw. Prüfenden.

### <span id="page-11-3"></span>**2.9 Nutzung von KI-basierten Unterstützungstools**

Das Department Gesundheitswissenschaften ist grundsätzlich offen für neue technische Entwicklungen, wenn (wie im Fall von KI-generativen Verfahren) eine *aktive* Auseinandersetzung mit solchen Technologien durch einen transparenten Umgang und eine offene Kommunikationskultur gefördert werden. Auch jenseits von Fragen technischen Kontrollmöglichkeiten spricht dies dafür, den Einsatz von KI-generativen Verfahren in Prüfungen und Studienleistungen nicht allgemein zu verbieten. Grundsätzlich dürfen KI-generative Verfahren daher eingesetzt werden. Unter der Berücksichtigung der Charakteristika und

<span id="page-11-4"></span><sup>17</sup> Angesichts unterschiedlicher disziplinärer Traditionen klären Sie bitte mir ihren Betreuer\*innen, wie beispielsweise Interviews mit Expert\*innen und/oder Stakeholdern verzeichnet werden.

<span id="page-11-5"></span><sup>18</sup> Zum Inhalt der Erklärung s.u. [7.6 Besondere formale Vorgaben](#page-38-0)

Anforderungen konkreter Prüfungen und Studienleistungen ist es jedoch durchaus möglich, die Verwendung von KI durch Studierende einzuschränken oder ganz zu untersagen. $19$ 

Im letzteren Fall ist es notwendig, die Nichtverwendung durch eine Eigenständigkeitserklärung durch die Studierenden bestätigen zu lassen (siehe am Ende dieses Unterkapitels). Bei Verdacht auf Täuschung finden § 25 Abs. 4 APSO-INGI Anwendung. Ob und ggf. in welchen Grenzen der Einsatz von KI-generativen Verfahren in ihren Prüfungen und Studienleistungen (im Rahmen der Vorgaben durch den Prüfungsausschuss) erlaubt ist, sollen Lehrende den Studierenden frühzeitig, in der Regel zu Beginn des jeweiligen Moduls, kommunizieren. Selbstverständlich gilt, dass der Einsatz von KI in Prüfungen die Prinzipien der guten wissenschaftlichen Praxis, welche im Rahmen der Studiengänge vermittelt und diskutiert werden, nicht verletzen darf.

### <span id="page-12-0"></span>**2.9.1 Dokumentationserfordernis**

Werden KI-generative Verfahren im Rahmen von Prüfungsleistungen genutzt, muss dies durch die Prüflinge dokumentiert werden, damit die Prüfenden die Nutzung der Hilfsmittel bei der Bewertung der Prüfungsleistung berücksichtigen können. Nutzen Sie für die Dokumentation die nachfolgende Tabellenvorlage [\(Tabelle 1\)](#page-13-2). Neben fachspezifischen Besonderheiten ist bei der Dokumentation zu unterscheiden zwischen verschiedenen Varianten des Einsatzes von KI-generative Verfahren – etwa Fälle, in denen Passagen von einer KI generiert worden sind (hier könnte z. B. eine zitatähnliche Kennzeichnung der automatisch erzeugten Passagen sinnvoll sein) und Fällen, wo KI etwa zur stilistischen Überarbeitung eines Textteils eingesetzt wurde (hier müssen die Promptangaben der Anwendung der KI-generative Verfahren im Anhang einer Prüfungs- oder Studienleistung aufgeführt werden).<sup>[20](#page-12-2)</sup>

<span id="page-12-1"></span><sup>&</sup>lt;sup>19</sup> Wir verweisen an dieser Stelle (Stand April 2024) darauf, das KI-Werkzeuge der DSGVO unterliegen und daher die Verwendung (z.B. ChatGPT) an der Hochschule rechtlich nur unter Auflagen erlaubt ist. So dürfen beispw. keine personenbezogenen Daten in ChatGPT eingegeben werden. Weitere Informationen stehen auf der Seite des MMKH zur Verfügung.

<span id="page-12-2"></span> $^{20}$  Unsere Vorgaben basieren auf: Riedel, Anja & Mörth, Martina (2023). Mit künstlicher Intelligenz die Hochschullehre neu gestalten. Online-Ressource des BZHL. [Zugriff am: 12.04.2024]. Verfügbar unter: [hu\\_empfehlungen\\_ki-in-pruefungen\\_20230905.pdf \(hu-ber](https://www.hu-berlin.de/de/pr/nachrichten/september-2023/hu_empfehlungen_ki-in-pruefungen_20230905.pdf)[lin.de\);](https://www.hu-berlin.de/de/pr/nachrichten/september-2023/hu_empfehlungen_ki-in-pruefungen_20230905.pdf) Die Lehrenden des Departments Gesundheitswissenschaften nutzen für die Anwendung von KI-generativen Tools in der Lehre den Orientierungsrahmen der UHH zum Umgang mit generativen KI-Systemen in Studium und Lehre (Online-Ressource der UHH: [2024-02-23-](https://attachment.rrz.uni-hamburg.de/22c934ea/2024-02-23-Orientierungsrahmen-der-UHH-zum-Umgang-mit-generativen-KI.pdf) [Orientierungsrahmen-der-UHH-zum-Umgang-mit-generativen-KI.pdf \(uni-hamburg.de\)](https://attachment.rrz.uni-hamburg.de/22c934ea/2024-02-23-Orientierungsrahmen-der-UHH-zum-Umgang-mit-generativen-KI.pdf) )[Zugriff am: 12.04.2024]

### <span id="page-13-0"></span>**2.9.2 Dokumentation des Entstehungsprozesses mittels KI**

Die Dokumentation, die beinhaltet wie, warum und an welcher Stelle des Entstehungsprozesses der Hausarbeit KI-Hilfsmittel verwendet wurden, wird in einer Tabelle erfasst (Beispielangaben in der [Tabelle 1\)](#page-13-2):

| <b>KI-Tool</b> | Benutzt wofür   | <b>Warum</b>           | Wann/Wozu        | Link        |
|----------------|-----------------|------------------------|------------------|-------------|
| <b>Elicit</b>  | Einstieg<br>ins | Relevante Lite-        | Erste Literatur- | Link Anhang |
|                | Thema finden    | für das<br>ratur       | recherche        |             |
|                |                 | Thema finden           |                  |             |
| <b>DeepL</b>   | Übersetzen      | Artikel und wei-       | Literatur-       | Link Anhang |
|                | fremdsprachi-   | tere Informati-        | recherche und -  | Übersetzung |
|                | ger Texte       | überset-<br>onen       | auswahl          |             |
|                |                 | zen und über           |                  |             |
|                |                 | <b>Nutzung</b><br>ent- |                  |             |
|                |                 | scheiden               |                  |             |
| <b>ChatGPT</b> | Grundlagen      | Verständnisfra-        | Hilfestellung    | Link Anhang |
| Perplexity.ai  | zum Prüfungs-   | gen klären,            | Bearbeitung      | Prompt      |
|                | thema erfragen  | Grundlagen             | Theorieteil der  |             |
|                |                 | versehen               | PL               |             |

<span id="page-13-2"></span>*Tabelle 1 Dokumentationsvorlage für genutzte KI-Tools*

KI-generierte Textteile oder auch ganze Passagen müssen nach wissenschaftlichen Standards zitiert werden (vgl. Leitfaden S. 18). Am Department für Gesundheitswissenschaften wird der Zitiertyp APA (American Psychological Association (APA) für sozial- und naturwissenschaftliche Fächer zum Zitieren von wissenschaftlichen Belegen genutzt. Wenn Sie KIgenerative Werkzeuge im Rahmen Ihrer schriftlichen und/oder mündlichen Prüfungsleistungen nutzen, ist dies wie folgt zu zitieren $21$ :

*OpenAI. (2023). ChatGPT (Mar 14 version) [Large language model] https://chat.openai.com/chat*

### <span id="page-13-1"></span>**2.9.3 KI-generierten Text zitieren**

Den von einer KI-textgenerierenden Werkzeug (z.B. ChatGPT) erstellten Text in Ihrer Prüfungsleistung zitieren oder wiedergeben:

Die Ergebnisse eines ChatGPT-"Chats" sind für andere Leser\*innennicht abrufbar. Nicht abrufbare Daten oder Zitate werden in wissenschaftlichen Arbeiten im APA-Stil normalerweise als persönliche Mitteilungen zitiert. Dies ist bei einem ChatGPT-generierten Text nicht möglich, da ein KI-genierendes Schreibwerkzeug keine kommunizierende Person ist. Das Zitieren des ChatGPT-Textes aus einer Chatsitzung ist daher eher wie das Teilen des Outputs eines Algorithmus; geben Sie daher die Autorenschaft des Algorithmus mit einem Eintrag in der Referenzliste und dem entsprechenden In-Text-Zitat an.

<span id="page-13-3"></span><sup>&</sup>lt;sup>21</sup> [How to cite ChatGPT](https://apastyle.apa.org/blog/how-to-cite-chatgpt)

#### Beispiel für Zitieren:

### *OpenAI. (2023). ChatGPT (Mar 14 version) [Large language model] https://chat.openai.com/chat*

Für Prüfungsleistungen an unserem Department muss der vollständige Text langer Antworten von ChatGPT in einen Anhang Ihrer Arbeit aufgenommen werden, damit die Prüfenden Zugang zu dem genauen Text haben, der erzeugt wurde. Es ist besonders wichtig, den genauen Text zu dokumentieren, da ChatGPT bei jeder Chatsitzung eine eigene Antwort generiert, selbst wenn die gleiche Aufforderung gegeben wird. Wenn Sie Anhänge oder ergänzende Materialien erstellen, denken Sie daran, dass diese mindestens einmal im Text Ihrer Arbeit im APA-Stil genannt werden.

#### Text-Beispiel mit Zitieren

Auf die Folgefrage "Was ist eine genauere Darstellung?" gab der von ChatGPT generierte Text an, dass "verschiedene Gehirnregionen zusammenarbeiten, um verschiedene kognitive Prozesse zu unterstützen" und "die funktionelle Spezialisierung verschiedener Regionen sich als Reaktion auf Erfahrungen und Umweltfaktoren ändern kann" (OpenAI, 2023; siehe Anhang A für das vollständige Transkript).

### *OpenAI. (2023). ChatGPT (Mar 14 version) [Large language model] https://chat.openai.com/chat*

Zusätzlich zur Zitierweise von Prompts / Ergebnissen aus ChatGPT, die nach APA Style erfolgen (<https://apastyle.apa.org/blog/how-to-cite-chatgpt>) muss auch die Person, die den Prompt formuliert hat (Studierende) angegeben werden: <URL der KI> prompted by <Vorname Nachname>, <Datum> (vgl. hierzu Empfehlung für Hamburger Schulen). Dadurch wird dokumentiert, dass der/die Student\*in diesen Prompt wie einen Suchstring für eine Literaturrecherche auch selbst erstellt hat.

### <span id="page-14-0"></span>**2.9.4 Eidesstattliche Erklärung**

Eine Eidesstattliche Erklärung, wenn für Prüfungsleistungen und/oder im Rahmen der BA-Thesis KI-basierte Unterstützungstools erlaubt sind, lautet wie folgt:

"Ich versichere, dass ich in dieser schriftlichen Studienarbeit alle von anderen Autor\*innen wörtlich übernommenen Stellen wie auch die sich an die Gedankengänge anderer Autoren\*innen eng anlehnenden Ausführungen meiner Arbeit besonders gekennzeichnet und die entsprechenden Quellen angegeben habe. Zusätzlich versichere ich, dass ich beim Einsatz von KI-gestützten Schreibwerkzeugen diese Werkzeuge in der Rubrik "Übersicht verwendeter Hilfsmittel" mit ihrem Produktnamen, meiner Bezugsquelle (z.B. URL) und Angaben zu genutzten Funktionen der Software sowie zum Nutzungsumfang vollständig aufgeführt habe. Davon ausgenommen sind diejenigen KI-gestützten Schreibwerkzeuge, die von meinem zuständigen Prüfungsamt bis zum Zeitpunkt der Abgabe meiner Studienarbeit als nicht anzeigepflichtig eingestuft wurden ("Whitelist"). Bei der Erstellung dieser Studienarbeit habe ich durchgehend eigenständig und beim Einsatz KI-

gestützter Schreibwerkzeuge steuernd gearbeitet." (Limburg et al.: "Plagiarismus in Zeiten Künstlicher Intelligenz." ZFHE 17(3) S. 91–106: 103)

Wenn keine KI-basierte Unterstützungstool eingesetzt wird, kann eine kürzere Fassung verwendet werden:

<span id="page-15-0"></span>Eidesstattliche Erklärung ohne KI:

Ich erkläre hiermit, dass ich die vorliegende Arbeit selbstständig und ausschließlich unter Benutzung der angegebenen Hilfsmittel ohne Nutzung einer gKI-Anwendung (wie z.B. ChatGPT) angefertigt habe. Alle Stellen, die wörtlich oder sinngemäß aus veröffentlichten und nicht veröffentlichten Schriften entnommen wurden, sind als solche durch Anführungszeichen kenntlich gemacht und die Arbeit war in gleicher oder ähnlicher Fassung noch nicht Bestandteil einer Studien- oder Prüfungsleistung.

Hamburg, den (Bitte im Original unterschreiben!)

# <span id="page-15-1"></span>**3. Unterschiedliche Typen von (Abschluss-)Arbeiten**

Im Folgenden werden einige Charakteristika und Besonderheiten bestimmter "Typen" von Abschlussarbeiten behandelt. Diese Typisierung erfolgt vor allem entlang der verwendeten Forschungsmethoden.

## <span id="page-15-2"></span>**3.1. Empirische Abschlussarbeiten**

In empirischen Abschlussarbeiten werden wissenschaftliche, praxisbezogene Mess- und Datenerhebungsinstrumente angewendet, konstruiert und validiert. Empirische Arbeiten schaffen neues Wissen mit wissenschaftlichen Forschungsmethoden. Somit werden für empirische Abschlussarbeiten wissenschaftliche Methoden zusätzlich zu Theorien und/oder Modellen verwendet, um neue Erkenntnisse zu gewinnen. Empirische Forschung kann als praxisorientiertes Gegenstück zur Literaturarbeit angesehen werden, da Aussagen über die Realität durch Methoden wie Umfragen, Beobachtung und Interviews belegt oder auch widerlegt werden. Nutzen Sie die Checkliste der Ethikkommission der HAW, um eine Selbstevaluierung hinsichtlich ethisch relevanter Aspekte Ihres Forschungsvorhabens durchzuführen. Diese Selbstbewertung erleichtert Ihnen zu erkennen, ob ein Antrag auf Stellungnahme der Ethikkommission der HAW gestellt werden müsste. Bei Vorliegen eines Ethikvotums ist das zugehörige Aktenzeichen in die Arbeit aufzunehmen. Bei Vorliegen sonstiger Genehmigungen (z. B. von Unternehmensverantwortlichen, Personal- oder Betriebsräten) sind diese unter Angabe des Datums zu erwähnen.

Je nach der gewählten Methode können quantitativ- und qualitativ-empirische Arbeiten unterschieden werden.

### <span id="page-16-0"></span>**3.1.1 Quantitativ-empirische Arbeiten**

Ausgangspunkt sollte eine klare wissenschaftliche Fragestellung sein, die mit einem quantitativen Forschungsansatz sinnvoll im Rahmen einer Masterarbeit beforscht werden kann. Die Fragestellung und die daraus folgende Hypothesenbildung wird aus dem theoretischen Hintergrund abgeleitet. Hier werden die verwendeten Theorien und Konstrukte operationalisiert. Dabei ist zu beachten, dass bei der Verwendung von Modellen<sup>[22](#page-16-2)</sup> der theoretische Rahmen erläutert wird. Mit der Einordnung des gewählten Themas in den aktuellen Forschungsstand werden die Beziehungen aller erhobenen Faktoren mit ihrer Wirkungsrichtung verdeutlicht. Im Methodenkapitel der Arbeit wird erläutert, wie diese Beziehungen statistisch – einschließlich der Prüfung der Voraussetzungen – überprüft werden können. Das Methodenkapitel beschreibt nachvollziehbar die Stichprobengewinnung, die Studienplanung, die verwendeten Instrumente, die Auswertungsplanung, die Auswertungsverfahren und deren Prüfgrößen.

Wahlweise können eigene Daten erhoben oder bereits vorliegende Daten benutzt werden. Die Auswertungsverfahren sowie der Umfang des Datensatzes werden mit dem/der Erstgutachtenden abgestimmt.<sup>[23](#page-16-3)</sup> Im Ergebnisteil werden alle Ergebnisse unter Nutzung von Abbildungen, Tabellen und Grafiken und deren ausführlicher Beschriftung und Beschreibung aufgeführt. Die Diskussion enthält eine knappe Zusammenfassung der wesentlichen Ergebnisse sowie einen kritisch-konstruktiven Blick sowohl auf die Ergebnisse als auch auf das methodische Vorgehen. Dabei werden die Ergebnisse im Hinblick auf die Literatur zum aktuellen Forschungsstand eingeordnet. Dabei können auch Forschungslücken aufgezeigt und Forschungsdesiderate formuliert werden. Außerdem werden methodische Limitationen reflektiert und dargestellt. Daraus können Empfehlungen sowohl für folgende Forschung zu diesem Thema oder für die gewählten Zielgruppen abgeleitet werden. Im Fazit werden die gesundheitswissenschaftlichen Erkenntnisse aus der gesamten Arbeit zusammengefasst und die Forschungsfrage abschließend beantwortet.

### <span id="page-16-1"></span>**3.1.2 Qualitativ-empirische Arbeiten**

Bei **qualitativ, sozialempirischen Abschlussarbeiten** sind grundsätzlich einige Vorüberlegungen zu treffen: Eigene Forschungsdaten zu erheben, sie auszuwerten und zu verschriftlichen, ist mit einem hohen Zeitaufwand verbunden (dies erfordert ein sehr gutes Zeit- und Arbeitsmanagement). Jedes zu beforschende, empirische Thema basiert auf theoretischen Vorannahmen in Form von Theorien und/oder Modellen, die im theoretischen Hintergrund dargelegt werden. Hieraus leiten Sie die Fragestellung für Ihre empirische Arbeit ab. Ein Leitfaden für Interviews oder Fokusgruppen wird daher immer aus theoretischen Vorannahmen heraus entwickelt. Basierend auf Methodenliteratur muss

<span id="page-16-2"></span><sup>&</sup>lt;sup>22</sup> Z. B. Transtheoretisches Modell (TTM), Health Action Process Approach (HAPA)-Modell, Systemisches Anforderungs-Ressourcen (SAR)-Modell, Belastungs-Beanspruchungsmodell, Gratifikationskrisenmodell, Salutogenese, transaktionales Stressmodell.

<span id="page-16-3"></span><sup>&</sup>lt;sup>23</sup> Es wird eines der Statistikprogramme verwendet, für dessen Nutzung im Studium die erforderlichen Kompetenzen erworben wurden (SPSS, R).

das Vorgehen (z. B. die Wahl der Methode) begründet werden. Zudem wird das methodische Vorgehen (Studiendesign, Datenerhebung, Datenauswertung) detailliert beschrieben. Begründen Sie, welches Analyseverfahren Sie weshalb gewählt haben. Dies schließt die Erklärung ein, warum ein deduktives oder induktives Verfahren gewählt wurde. Die Auswertungsverfahren werden mit dem/der Erstgutachtenden abgestimmt. Die Datenauswertung erfolgt in der Regel mit MAXQDA (oder einem vergleichbaren digitalen Tool). Bei einer eigenen Datenerhebung sind auch Ein- und Ausschlusskriterien bei der Rekrutierung anzugeben. Persönliche Angaben, die Rückschlüsse auf die Identität von Proband\*innen erlauben (auch Initialen/Geburtsdaten), werden pseudonymisiert. Während der Durchführung von Interviews/Fokusgruppen machen Sie sich Notizen zur Situation (z. B. Störfaktoren usw.)<sup>[24](#page-17-0)</sup>. Diese benötigen Sie im Rahmen der Auswertung.

Grundsätzlich geht die qualitative Sozialforschung nach dem Prinzip der Offenheit vor. Das bedeutet, es gibt keine Mindest- bzw. Maximalzahlen für zu führende Interviews (oder andere Erhebungsverfahren). Die Anzahl der zu führenden Interviews bzw. eingeschlossenen Dokumente hängt von dem Sättigungsgrad ab und muss daher wissenschaftlich begründet werden.[25](#page-17-1)

Im Diskussionsteil diskutieren Sie schließlich Ihre empirischen Ergebnisse und setzen sie zu Ihren theoretischen Hintergrundannahmen ins Verhältnis. Dabei können auch Forschungslücken aufgezeigt und Forschungsdesiderate formuliert werden. Außerdem werden methodische Limitationen reflektiert und dargestellt. Wenn es ihre Fragestellung erlaubt, leiten Sie am Ende ggf. Handlungsempfehlungen für die Praxis ab.

Es ist auf einen sorgfältigen Umgang (Datenspeicherung und Datensicherheit) mit den erhobenen Daten zu achten. Über den Umgang mit den Daten sind die Probanden\*innen beim Einschluss in die Untersuchung schriftlich zu informieren und es ist eine entsprechende Einwilligung einzuholen. Die Datenerhebung in eine qualitativ sozialempirische Abschlussarbeit erfordert in der Vorbereitung und Durchführung eine transparente Kommunikation und enge Abstimmung mit den Betreuer\*innen.

Wird eine empirische Abschlussarbeit im Rahmen eines Forschungsprojektes (z. B. drittmittelfinanziert) durchgeführt, sollte ein eigenständiger Forschungsteil erarbeitet werden. Bei einer Sekundäranalyse bereits vorhandenen Datenmaterials aus z. B. einem Forschungsprojekt kann eine eigenständig entwickelte Fragestellung genutzt werden. Es gehört zur guten wissenschaftlichen Praxis, sich bei Beteiligung an drittmittelfinanzierten

<span id="page-17-0"></span><sup>&</sup>lt;sup>24</sup> Hier bietet es sich an, regelmäßig ein Forschungstagebuch zu führen.

<span id="page-17-1"></span><sup>&</sup>lt;sup>25</sup> Allerdings sollte auch eine MA-Thesis in einem angemessenen Umfang bleiben, die sich aus der Tiefe Ihrer Fragestellung ergibt. Sie sollen zeigen, dass Sie das wissenschaftliche Arbeiten und Denken beherrschen und selbstständig eine wissenschaftliche Fragestellung bearbeiten, bzw. beantworten können. Daher sprechen Sie mit Betreuer\*innen eine maximale Anzahl an zu führenden Interviews ab.

Forschungsprojekten an etwaige Verschwiegenheitsvereinbarungen zu halten und diese auch schriftlich zu fixieren.<sup>[26](#page-18-1)</sup>

## <span id="page-18-0"></span>**3.2 Literaturarbeiten**

In einer Literaturarbeit wird, im Gegensatz zu einer empirischen Arbeit, die Forschungsfrage anhand bereits existierender Literatur (z. B. empirische Ergebnisse anderer) ergründet und beantwortet. Die Zunahme an wissenschaftlichen Publikationen und somit der Datenbasis für Literaturarbeiten (engl. literature review) hat zu einer beträchtlichen Er-weiterung der methodischen Herangehensweisen geführt<sup>[27](#page-18-2)</sup>. Formate, an denen sich Studierende bezüglich Zeitaufwand und Niveau orientieren sollten, sind u. a. das ,Systemati-sche Literatur Review<sup>[28](#page-18-3)</sup> und das ,Scoping Review<sup>29</sup>. Die Wahl der Methode folgt dabei der Forschungsfrage. Bei der Bewertung der Qualität einer Literaturarbeit spielen insbesondere der Neuigkeitsgehalt, die Darstellung der Methode und die Auswertung der Literatur eine wichtige Rolle.[30](#page-18-5)

Unabhängig vom gewählten Typ der Literaturarbeit beinhalten alle eine methodisch vorab durchdachte und systematische stringente Herangehensweise, um Verzerrungen durch eine selektive Literaturauswahl zu reduzieren. Der Prozess der Literaturgewinnung ist im Vorfeld mit den Betreuer\*innen abzustimmen und wird ausführlich und nachvollziehbar im Methodenkapitel beschrieben. Hierzu gehören 1. der Aufbau der ,Suchstrategie' mit den verwendeten ,Suchbegriffen' (engl. Search string; key words), 2. die durchsuchten Quellen (Datenbanken, Webseiten, Kataloge etc.), 3. die Herangehensweise an

<span id="page-18-1"></span><sup>26</sup> Vgl. Deutsche Forschungsgemeinschaft (DFG) (2013). Sicherung guter wissenschaftlicher Praxis. www.dfg.de.

<span id="page-18-2"></span><sup>27</sup> S. Grant und Booth 2009; S. 91–108.

<span id="page-18-3"></span><sup>28</sup> **Systematic Literature Review (SLR)** – dieses ist eine eigenständige wissenschaftliche Methode, die das Ziel verfolgt, nach einer vorab definierten streng systematischen Herangehensweise, sämtliche relevante Literatur zu einem Thema zu identifizieren, diese zu bewerten (critical appraisal) und zu analysieren, um daraus Schlussfolgerungen für die untersuchte Fragestellung abzuleiten. Dabei wird ein methodisch-formales Vorgehen verfolgt, um Verzerrungen durch eine selektive Literaturauswahl zu reduzieren und die Reliabilität (die Zuverlässigkeit) der Literaturauswahl und somit der Datenbasis für die Forschungsfrage, zu steigern. Besonders ist, dass für die Recherche selbst ein Forschungsziel definiert wird und vor der Durchführung der Recherche Ein- und Ausschlusskriterien festgelegt werden. Ein SLR-Protokoll dokumentiert alle Informationen und Schritte, um die Transparenz des Auswahlprozesses und eine Reproduzierbarkeit zu ermöglichen.

<span id="page-18-4"></span><sup>29</sup> **Scoping Review** – diese Form der Literaturarbeit verfolgt das Ziel, einen umfassenden Überblick über die zum Forschungsgegenstand existierende Literatur zu geben und somit den aktuellen Stand des Wissens zum Thema darzustellen. Dieses Review eignet sich somit für Themenbereiche, die sich noch in der Entwicklung befinden, oder für die es kaum wissenschaftliche Literatur gibt, oder auch um Wissenslücken in der bestehenden Literatur aufzuzeigen. Hierfür werden neben den klassischen Peers-Review-Journalen auch andere Arten von Literatur (z. B. graue Literatur, wissenschaftliche Berichte, teilweise Zeitungsartikel etc.) berücksichtigt.

<span id="page-18-5"></span><sup>30</sup> Anders als auf Master-Niveau wird im Rahmen der Bachelor-Arbeit nicht Beurteilung der Qualität der eingeschlossenen Literatur nach einer Systematik (Systematic Review).

die Eingrenzung der Literatur durch das Formulieren von Einschluss- und Ausschlusskriterien (engl. inclusion and exclusion criteria), ggf. angewandte Filter wie Sprach- und Zeiteingrenzungen sowie ggf. angewandte Beurteilungskriterien zur Überprüfung der Qualität (z. B. ausgewählte Studiendesigns) der Literatur. Eine nachvollziehbare, replizierbare Darstellung des Literaturauswahlprozesses (z. B. in Form eines PRISMA Diagramms<sup>31</sup>) dient der Beschreibung einer möglichst systematischen und objektiven Herangehensweise des Extrahierens von Informationen zur Beantwortung der Forschungsfrage (Kleibel und Mayer 2011).

### <span id="page-19-0"></span>**3.3 Konzeptionelle und praktische Abschlussarbeiten**

Bei konzeptionellen Arbeiten steht die (Weiter-)Entwicklung und Kritik praxisorientierter Konzepte und Modelle auf der Basis systematisch recherchierter wissenschaftlicher Erkenntnisse und Theorien im Fokus der Arbeit. Praktische Abschlussarbeiten können in Form einer Konzeption, Begleitforschung (z. B. Implementation, Evaluation) oder als Produkt (z. B. Broschüren, Flyer, Apps, Assessment) umgesetzt werden. Auch eine konzeptionelle Arbeit muss den Anforderungen an eine wissenschaftliche Arbeit genügen. Die Frage- bzw. Problemstellung muss sich in einen theoretischen Bezugsrahmen einordnen lassen. Der praktische Anteil (z. B. Projektplan, Evaluationskonzept), muss auf der Basis wissenschaftlicher Literatur konzipiert, begründet und erstellt werden.

# <span id="page-19-1"></span>**4. Quellenarbeit**

Die Aussagen in wissenschaftlichen Arbeiten beziehen sich auf Erkenntnisse und Forschungsergebnisse anderer Wissenschaftler\*innen. Sie müssen sich mit dem Forschungsstand Ihres Forschungsgebiets kritisch auseinandersetzen. Das bedeutet, dass Sie auf die Standpunkte und Erkenntnisse anderer zurückgreifen und diese in Ihre Diskussion und Argumentation einbeziehen. Sie müssen die einschlägige Literatur demnach kritisch analysieren und in Ihrem Text darauf Bezug nehmen. Damit untermauern Sie Ihre Gedankengänge, aber Sie sind auch dazu verpflichtet, kenntlich zu machen, woher Sie Ihre Aussagen genommen haben. Denn die Nachvollziehbarkeit Ihrer Aussagen ist ein Charakteristikum des wissenschaftlichen Arbeitens. Aus einem Text muss immer unmissverständlich hervorgehen, welche Ideen, Aussagen und Gedankengänge wörtlich oder indirekt und sinngemäß aus fremden Quellen übernommen wurden. Die daraus folgenden Grundsätze guter wissenschaftlicher Praxis<sup>[32](#page-19-3)</sup> und auch die Tatsache, dass viele Werke urheberrechtlich geschützt sind, verlangen, dass Sie die Bezugnahme auf fremde Gedanken kenntlich machen.

<span id="page-19-2"></span><sup>31</sup> http://prisma-statement.org/PRISMAStatement/Checklist.

<span id="page-19-3"></span><sup>32</sup> S. auch Satzung zur Sicherung guter wissenschaftlicher Praxis an der Hochschule für Angewandte Wissenschaften Hamburg (HAW Hamburg) vom 14. Januar 2021, insbes. § 3; abrufbar unter [https://www.haw-hamburg.de/index.php?eID=dumpFile&t=f&f=6839&to](https://www.haw-hamburg.de/index.php?eID=dumpFile&t=f&f=6839&token=008d9e8c9f23737c4ed5830c08150dafd7232405&download)[ken=008d9e8c9f23737c4ed5830c08150dafd7232405&download](https://www.haw-hamburg.de/index.php?eID=dumpFile&t=f&f=6839&token=008d9e8c9f23737c4ed5830c08150dafd7232405&download) (25.9.2021).

Es gilt: Jedes – sinngemäß oder wörtlich – von anderen übernommene Gedankengut muss so gekennzeichnet werden, dass es erstens eindeutig einer Quelle zuzuordnen, und zweitens die Quelle für die Lesenden auffindbar ist.

Jede Arbeit wird von den Prüfenden auf Plagiate geprüft, dafür kann am Department auch eine entsprechende Plagiatserkennungs-Software genutzt werden.

## <span id="page-20-0"></span>**4.1. Güte der Quelle**

Ihre verwendeten Informationen sind nur so zuverlässig und relevant, wie die Quelle, auf die Sie zurückgreifen. Daher ist es wichtig, beim wissenschaftlichen Arbeiten einen Blick auf die Güte und Relevanz Ihrer Quellen zu behalten.

### <span id="page-20-1"></span>**4.1.1 Zitierfähige Quellen**

Es gibt verschiedene Arten von Literatur, die regelmäßig als Quellen für wissenschaftliche Arbeiten herangezogen werden können. Dies sind:

Wissenschaftliche Publikationen wie

- Artikel aus wissenschaftlichen Zeitschriften (Periodika)
- Monografien, dazu gehören Fach- und Lehrbücher einschließlich Dissertationen und Habilitationsschriften
- Sammelbände, d. h. Sammlungen von Beiträgen von mehreren Autor\*innen, die von einem/einer Herausgeber\*in oder mehreren Herausgeber\*innen kollektiv herausgebracht werden
- Datendokumentationen und Berichte offizieller Stellen, z. B. amtliche Statistiken, Statistische Jahrbücher, Gesundheitsberichterstattung, Health at a Glance
- Gesetze, Rechtstexte, amtliche Dokumente, z. B. Parlamentsdrucksachen
- Sonstige Literatur wie Duden, Lexika, Wörterbücher
- Sogenannte ,graue' Literatur, z. B. Diskussionsbeiträge, Stellungnahmen der Bundesregierung, Tagungs- oder Forschungsberichte, unveröffentlichte Arbeiten, Berichte aus Arbeitsgruppen; diese haben mutmaßlich eine gewisse Qualität, haben aber nicht den wissenschaftlich Review-Prozess durchlaufen und sind in der Regel nicht über den Buchhandel erhältlich.

Zitierfähig ist grundsätzlich nur das, was von den Lesenden nachvollzogen und überprüft werden kann, z. B.: Worte, Teilsätze (Passagen) und Sätze aus wissenschaftlicher Literatur, aber auch Gesetzestexte und -entwürfe, Verordnungen, Richtlinien, Kommentare, Parlamentsdrucksachen, veröffentlichte Statistiken und Berichte von Verbänden.

In der Regel nicht zitierfähig sind z. B. mündliche Äußerungen,<sup>[33](#page-20-2)</sup> Seminararbeiten, Vorlesungsskripte, nicht-wissenschaftliche Zeitschriften oder Quellen und Belletristik. Wikipe-

<span id="page-20-2"></span><sup>33</sup> Dies gilt freilich nicht für solche, die im Rahmen der Datenerhebung (Interviews, Fokusgruppen) gewonnen wurden.

dia ist als Quelle in wissenschaftlichen Arbeiten nicht zitierfähig, weil es gerade das Charakteristikum eines Wikis ist, dass die Inhalte von allen Lesenden bearbeitet werden können. Es dient einer kollektiven Wissenssammlung, deren inhaltliche Beiträge keiner Einzelperson oder Quellen zugeordnet werden können.

### <span id="page-21-0"></span>**4.1.2 Gütekriterien**

Achten Sie auf die Seriosität und Neutralität der Autor\*innen: Welches ist deren Fachrichtung, Qualifikation und wissenschaftliche Reputation? Vertreten Autor\*innen, die Behörde oder die Zeitschrift besondere Interessen?

Prüfen Sie die Verlässlichkeit der Quelle: Nicht alles Geschriebene entspricht der Wahrheit. Hinterfragen Sie Informationen, die Ihnen unglaubwürdig vorkommen, bevor Sie sie wiedergeben. Berufen Sie sich daher grundsätzlich auf wissenschaftliche Quellen (s. o.). Berücksichtigen Sie dabei auch Evidenzgrade einer Aussage oder Empfehlung.

Achten Sie auf die Aktualität der Quelle, insbesondere bei Statistiken (z. B. Bevölkerungszahlen, Gesundheitsdaten etc.).

## <span id="page-21-1"></span>**4.2 Zitieren**

Das Zitieren und Belegen von Literatur im Text erfordert ein präzises Vorgehen, um den Lesenden zu zeigen, woher die ursprüngliche Idee stammt, und um die Originalautor\*innen zu würdigen. Nicht ausreichend ist es, Zitate aneinanderzureihen, sondern Sie sollen diese verarbeiten, indem Sie sie sinnvoll in Ihre Argumentation einflechten.

Zu unterscheiden sind wörtliche Zitate und sinngemäße Übernahmen. Wörtliche Zitate stellen in wissenschaftlichen Arbeiten die Ausnahme dar, sie sind sparsam zu verwenden, und zwar nur dann, wenn es auf die Formulierung der Aussage, so wie sie im Original verwendet wird, ankommt. Sie sind als solche zu kennzeichnen, indem sie in Anführungszeichen gesetzt werden. Lange Passagen können auch als sog. Blockzitate gesetzt werden[34](#page-21-2).

*Beispiel: "The case illustrates how complex situations should force researchers to ethically reflect on and take responsibility for their relationships with vulnerable study participants (Wöhlke, Schicktanz, 2019, p. 426)*

Auslassungen sind durch geklammerte Punkte (...) zu kennzeichnen. Sie dürfen nicht zu einer Verfälschung der inhaltlichen Aussage führen.

*Beispiel: "Communicable diseases do not respect national boundaries and are important challenges to health internationally (...). Outbreaks that affect more than one country show that a systematic comparative analysis of surveillance systems in Europe can help improve disease control." (Reintjes, 2016, p. 955).*

<span id="page-21-2"></span><sup>34</sup> Siehe dazu[: 6.10 Zitate.](#page-30-0)

Grammatikalisch notwendige Einfügungen, die im Original fehlen, sind in eckige Klammern zu setzen.

In der Regel werden fremde Gedanken sinngemäß übernommen, sie sind in eigenen Worten wiederzugeben. Machen die Schreibenden sich Aussagen zu eigen, können sie im Indikativ formuliert werden. Dies gilt auch wenn Präpositionen wie "laut", "nach", "gemäß", "zufolge" etc. verwendet werden. Im Übrigen werden fremde Aussagen im Konjunktiv I wiedergegeben.<sup>[35](#page-22-1)</sup> Achten Sie darauf und differenzieren Sie danach, ob Sie eine Sachinformation oder eine Meinung zitieren und machen Sie dies deutlich.

*Beispiel: "Laut Reintjes et al. (2002) wurden bis zum 30. Juni 2000 über 900 mutmaßliche Fälle von Tularämie vom Nationalen Institut für Öffentliche Gesundheit Kosovos (IPH) identifiziert wurden."*

### <span id="page-22-0"></span>**4.3 Belegen**

Durch Literatur- und Quellenangaben müssen Sie alle übernommenen Aussagen bzw. Gedanken kennzeichnen, damit Ihre Leser\*innen die Inhalte in Zweifelsfällen nachprüfen können. Wenn Sie sich in Ihrer schriftlichen Arbeit auf eine Quelle beziehen, müssen Sie sie im Text referenzieren. Dies geschieht abhängig vom verwendeten Zitierstil<sup>[36](#page-22-2)</sup> durch einen Kurzbeleg oder eine Belegfußnote. Für Arbeiten am Department verwenden Sie in der Regel einen Kurzbeleg.

*Beispiel: General practitioners tend to decide by individual choice whether or not they offer screening rather than using an effective strategy. (Ahmad et al., 2016 pp. 52-58).*

Bei Zitaten aus wissenschaftlichen Fachzeitschriften kann die Seitenzahl bei sinngemäßen Zitaten entfallen.<sup>[37](#page-22-3)</sup> Bei wörtlichen Zitaten wird auch bei Journalartikeln die Seite(n), auf der sich die wörtlich übernommene Textstelle befindet, angegeben.

*Beispiel sinngemäßes (indirektes) Zitat (Schicktanz, Wiesemann, & Wöhlke (2010).*

*Beispiel sinngemäßes (indirektes) Zitat aus Journalartikel: School education has a significant effect on Health-related Quality of Life (HrQoL) (Buchcik et al., 2021).*

Werden mehrere Quellen an der gleichen Stelle im Text zitiert, werden sie innerhalb der Klammer durch ein Semikolon abgetrennt.

*Beispiel: (Leinweber & Dockweiler, 2020; Wöhlke & Perry, 2019)*

<span id="page-22-1"></span><sup>35</sup> Hilfreich: [https://www.duden.de/sprachwissen/sprachratgeber/Quellenangaben-mit-laut-zu](https://www.duden.de/sprachwissen/sprachratgeber/Quellenangaben-mit-laut-zufolge-nach-gemass-etc)[folge-nach-gemass-etc.](https://www.duden.de/sprachwissen/sprachratgeber/Quellenangaben-mit-laut-zufolge-nach-gemass-etc) (25.9.2021).

<span id="page-22-2"></span><sup>36</sup> Siehe dazu [4.5 Zitierstile und Literaturverwaltungsprogramme.](#page-26-0)

<span id="page-22-3"></span><sup>&</sup>lt;sup>37</sup> Dies ist abhängig von der Disziplin und dem Kontext, sollte mit den Betreuer\*innen abgestimmt werden.

Werden die Autor\*innen als Teil des betreffenden Satzes genannt, steht nur die Jahreszahl in Klammern hinter dem Namen; eine erneute Angabe der Autorenschaft und Jahreszahl am Satzende ist nicht nötig.

*Beispiele: Terschüren and Darmerau (2020) showed .... (ibid., pp. 6-7).* 

*Hungerland, Sonntag and Polenz (2021) clarified, that (ibid., p. 16).*

Belegen Sie ein Zitat immer mit der Primärquelle. Eine Ausnahme (sog. Sekundärzitat) ist nur zulässig, wenn die Primärquelle nicht verfügbar ist und auch nicht mit vertretbarem Aufwand beschafft werden kann. In diesem Fall wird mit dem Zusatz "zitiert nach" gearbeitet. Dann sind gleichwohl beide Quellen in das Literaturverzeichnis aufzunehmen.

*Beispiel: (Corley 2002, S. 647, zitiert nach Wöhlke 2017)* 

### **Zitieren der KI-Werkzeuge**

Den mittels eines KI-textgenerierenden Werkzeugs (z.B. ChatGPT) erstellten Text sollen Sie wie folgt in Ihrer Prüfungsleistung zitieren oder wiedergeben:

Die Ergebnisse eines ChatGPT-"Chats" sind für andere Leser nicht abrufbar. Nicht abrufbare Daten oder Zitate werden in wissenschaftlichen Arbeiten im APA-Stil normalerweise als persönliche Mitteilungen zitiert. Dies ist bei einem ChatGPT-generierten Text nicht möglich, da ein KI-genierendes Schreibwerkzeug keine kommunizierende Person ist. Das Zitieren des ChatGPT-Textes aus einer Chatsitzung ist daher eher wie das Teilen des Outputs eines Algorithmus; geben Sie daher den Autor des Algorithmus mit einem Eintrag in der Referenzliste und dem entsprechenden In-Text-Zitat an.

### **Beispiel**

*OpenAI. (2023). ChatGPT (Mar 14 version) [Large language model] https://chat.openai.com/chat*

Für Prüfungsleistungen an unserem Department muss der vollständige Text langer Antworten von ChatGPT in einen Anhang Ihrer Arbeit aufgenommen werden, damit die Prüfenden Zugang zu dem genauen Text haben, der erzeugt wurde. Es ist besonders wichtig, den genauen Text zu dokumentieren, da ChatGPT bei jeder Chatsitzung eine eigene Antwort generiert, selbst wenn die gleiche Aufforderung gegeben wird. Wenn Sie Anhänge oder ergänzende Materialien erstellen, denken Sie daran, dass diese mindestens einmal im Text Ihrer Arbeit im APA-Stil genannt werden.

### **Text-Beispiel**

Auf die Folgefrage "Was ist eine genauere Darstellung?" gab der von ChatGPT generierte Text an, dass "verschiedene Gehirnregionen zusammenarbeiten, um verschiedene kognitive Prozesse zu unterstützen" und "die funktionelle Spezialisierung verschiedener Regionen sich als Reaktion auf Erfahrungen und Umweltfaktoren ändern kann" (OpenAI, 2023; siehe Anhang A für das vollständige Transkript).

## *OpenAI. (2023). ChatGPT (Mar 14 version) [Large language model] https://chat.openai.com/chat*

Zusätzlich zur Zitierweise von Prompts / Ergebnissen aus ChatGPT, die nach APA Style erfolgen (<https://apastyle.apa.org/blog/how-to-cite-chatgpt>) muss auch die Person, die den Prompt formuliert hat (Studierende) angegeben werden: <URL der KI> prompted by <Vorname Nachname>, <Datum> (vgl. hierzu Empfehlung für Hamburger Schulen). Dadurch wird dokumentiert, dass der/die Student\*in diesen Prompt wie einen Suchstring für eine Literaturrecherche auch selbst erstellt hat.

### <span id="page-24-0"></span>**4.4 Literatur- und Quellenverzeichnis**

Das Literaturverzeichnis am Ende der Arbeit enthält alle – und nur die – Quellen, die in der wissenschaftlichen Arbeit verwendet worden sind. Jede im Verzeichnis angegebene Quelle muss im Text der Arbeit referenziert worden sein. Die Angaben im Literaturverzeichnis müssen vollständig, richtig und einheitlich sein.

Im Literaturverzeichnis werden alle Quellen alphabetisch nach dem Nachnamen der Erstautor\*in und hier gegebenenfalls nach Jahreszahl der Publikation sortiert (unabhängig von der Art der Veröffentlichung, also ob die Angaben aus Büchern, Journals oder von Websites stammen).

Werden Quellen verwendet, die streng genommen nicht der wissenschaftlichen Literatur zuzuordnen sind – hierzu zählen beispielsweise sog. graue Literatur, Rechtstexte oder sonstige Quellen –, kann sich aus Gründen der Übersichtlichkeit die Anlage eines gesonderten und so bezeichneten Verzeichnisses sonstiger Quellen oder eines Rechtsquellenverzeichnisses anbieten.

Beispiele:

Gesetz: *SGB V – Sozialgesetzbuch (SGB) Fünftes Buch (V) - Gesetzliche Krankenversicherung – in der Fassung des Gesetzes vom 20. Dezember 1988 (BGBl. I S. 2477), zuletzt geändert durch Artikel 38 des Gesetzes vom 20. August 2021 (BGBl. I S. 3932).*

Kurzbeleg: SGB V oder § 21j Abs. 2 SGB V

Europäische Verordnung: *MDR – Verordnung (EU) 2017/745 des Europäischen Parlaments und des Rates vom 5. April 2017 über Medizinprodukte, zur Änderung der Richtlinie 2001/83/EG, der Verordnung (EG) Nr. 178/2002 und der Verordnung (EG) Nr. 1223/2009 und zur Aufhebung der Richtlinien 90/385/EWG und 93/42/EWG des Rates*  *(Medical Device Regulation), ABl. L 117, S. 1 vom 5.5.2017, zuletzt geändert durch Verordnung (EU) 2020/561 des Europäischen Parlaments und des Rates vom 23. April 2020, ABl. 130, S. 18 vom 24.4.2020.* 

*Kurzbeleg: MDR oder Art. 5 Abs. 5 Buchst. c) MDR*

Bundestagsdrucksache (gilt entsprechend für Bürgerschafts- und andere Parlamentsdrucksachen): *Ausschuss für Gesundheit des Deutschen Bundestages (2021). Beschlussempfehlung des Ausschusses für Gesundheit (14. Ausschuss) zu dem Gesetzentwurf der Bundesregierung – Drucksachen 19/26822, 19/27214, 19/28005 Nr. 1 – Entwurf eines Gesetzes zur Weiterentwicklung der Gesundheitsversorgung (Gesundheitsversorgungsweiterentwicklungsgesetz – GVWG), Bundestagsdrucksache 19/30550 vom 09.06.2021.*

*Kurzbeleg: (BT-Drs. 19/30550, S. 7)*

### **Blogbeiträge**

Pampel, H. (2016, September 23). Wie zitiere ich ein DOI korrekt? wisspub.net – Gemeinschaftsblog zu wissenschaftlicher Kommunikation im Netz. [Web log post] Retrieved from [https://wisspub.](https://wisspub/) net/2016/09/23/wie-zitiere-ich-ein-doi-korrekt/

### **Internetquellen**

Nicht alle Internetquellen sind Internetseiten. Prüfen Sie daher zunächst, ob es sich tatsächlich um eine Internetseite handelt oder doch eher um einen Bericht, einen Zeitschriftenartikel, einen Blogbeitrag oder eine andere Quellenart, die nur auf einer Website zur Verfügung gestellt wurde.

Im APA Style Manual findet sich keine Definition für Webseiten. Elektronische Quellen werden in Blog- und Forenbeiträge, Artikel in Online-Lexika u.v.m. unterteilt. Daher ist es insbesondere für Online-Quellen ratsam, sich die Einträge im Literaturverzeichnis noch einmal im Detail anzusehen und ggf. Anpassungen vorzunehmen.

Im Folgenden finden Sie das Schema, dem Onlinequellen im APA Style prinzipiell folgen (*Publication manual of the American Psychological Association*, 2010, p. 215). Onlinequellen bezeichnen hier allerdings in erster Linie Beiträge mit Veröffentlichungsdatum, d.h. Blogbeiträge, Beiträge in Foren etc.

[*Autorennachname], [Autorenvorname abgekürzt]. [(Jahr, Monat ausgeschrieben Tag)]. [Titel der Website [Art der Quelle, z.B. Webpage, Web log post , …]14]. Retrieved from [URL]*

*Bsp.: Weber-Wulff, D. Fremde Federn Finden - Kurs über Plagiat; 3.2 Wie wird plagiiert? [Webpage]. Retrieved from [http://plagiat.htw-berlin.de/ff/schule/3\\_2/wie](http://plagiat.htw-berlin.de/ff/schule/3_2/wie)*

Der APA-Stil sieht nach den Autorennamen das Posting-Datum vor. Dies ist für diese Website jedoch nicht ermittelbar. Sofern es kein Veröffentlichungsdatum gibt, empfehlen wir deshalb, das Datum des Zugriffs als "Retrieved from [URL] on [TT.MM.JJJJ]" anzugeben. Wir raten generell dazu, bei allen Zitaten aus dynamischen Internetseiten (z.B. Blogs, Foren, Webseiten von Institutionen, Online-Zeitungen etc.) das Zugriffsdatum zusätzlich anzugeben.

Geben Sie bei der URL immer die Seite an, die Sie zitieren, nicht die allgemeine Startseite des Webauftrittes. Zitieren Sie mehrere Unterseiten eines Webauftrittes, nehmen Sie somit jede Unterseite als separate Quelle im Literaturverzeichnis auf.

Achten Sie bei **Internetquellen** darauf, dass die von Ihnen verwendeten Quellen nach Möglichkeit dauerhaft verfügbar sind. Verwenden Sie, wenn vorhanden, statt einer URL einen Persistent Identifier, d.h. einen dauerhaft verfügbaren Link (DOI, URN, handle, …). Diese sogenannten **Permalinks** (Permanente Links) funktionieren auch dann noch, wenn der Beitrag im Blog oder Wiki einmal aktualisiert oder verändert worden ist. Speichern Sie Webseiten sicherheitshalber ab oder drucken Sie sie aus, um sie im Zweifelsfall vorlegen zu können. Manche Literaturverwaltungsprogramme bieten die Möglichkeit einen Screenshot der Website auf dem eigenen Rechner zu speichern (z.B. Citavi, Men-deley, Zotero).<sup>[38](#page-26-1)</sup>

### <span id="page-26-0"></span>**4.5 Zitierstile und Literaturverwaltungsprogramme**

Es gibt *unterschiedliche Zitierstile*. Diese enthalten in der Regel jeweils Vorgaben zu der Art und Weise des Belegs, also Quellen- und Fundstellennachweises für Referenzen und Zitate (z. B. Kurzbeleg im Text oder Fußnoten) und zum Format der Angaben im Literaturverzeichnis. Es gibt sehr viele unterschiedliche Zitierstile, diese sind meist auch fachspezifisch. Wollen Sie einen Beitrag auf einer Tagung oder zur Publikation in einer Zeitschrift einreichen, müssen Sie sich immer nach den entsprechenden Verlagsvorgaben richten.

Die folgenden Informationen zum Zitieren im Text sind – mit kleineren Modifikationen – an den APA-Stil<sup>[39](#page-26-2)</sup> angelehnt. Stimmen Sie den konkreten Zitierstil und spezifische Fragen in jedem Fall mit den Lehrenden bzw. Prüfenden ab. Sofern es keine spezifischen Vorgaben gibt, orientieren Sie sich am Leitfaden.

Für den Fall, dass Sie ein *Literaturverwaltungsprogramm* nutzen, können Sie unterschiedliche Zitierstile voreinstellen und auswählen. Dann werden Einträge im Literaturverzeichnis und Kurzbelege in diesem Format ausgegeben. Die Programme können Ihnen die Arbeit erleichtern, sie aber nicht gänzlich übernehmen. Da diese Programme nie ganz

<span id="page-26-1"></span><sup>&</sup>lt;sup>38</sup> Der Abschnitt Blogbeiträge und Internetquellen ist als Direktzitat aus dem TUM-Zitierleitfaden, https://mediatum.ub.tum.de/node?id=1231945 übernommen, S. 26, S. 31-32.<br><sup>39</sup> Jeweils aktuelle Version, weiterführende Hinweise beispielsweise unter

<span id="page-26-2"></span>https://owl.purdue.edu/owl/research\_and\_citation/apa\_style/apa\_style\_introduction.html

fehlerfreie Einträge produzieren, müssen Sie alle Einträge im Literaturverzeichnis und Kurzbelege sorgfältig kontrollieren, korrigieren und vereinheitlichen.

# <span id="page-27-0"></span>**5. Sprachliche Anforderungen**

Bei der Bewertung Ihrer Arbeit wird auch die Einhaltung von Sprachregeln, -konventionen und sprachlichen Stilkriterien berücksichtigt. Gravierende sprachliche Mängel können sich negativ auf die inhaltliche Aussagekraft und Verständlichkeit Ihrer Ausführungen auswirken.

## <span id="page-27-1"></span>**5.1 Wissenschaftssprache**

Die Arbeit ist in wissenschaftsadäquater Sprache unter Verwendung einer wissenschaftlichen Ausdrucksweise zu verstehen. Hierzu zählen z. B. eine sachliche und weitgehend unpersönliche Darstellung (keine Ich-, Wir-, Man-Schreibweise in einer deutschsprachigen Arbeit), der korrekte Gebrauch von Fachausdrücken und Fachsprachen sowie sprachliche Präzision. Auf journalistische, umgangssprachliche oder poetische Formulierungen ist zu verzichten. Wissenschaftliche Arbeiten werden in der Regel im Präsens verfasst.

## <span id="page-27-2"></span>**5.2 Vielfaltssensible Sprache**

Sprache spiegelt gesellschaftliche Werte und Normen wider und trägt wesentlich zur menschlichen Bewusstseinsbildung bei. "Die Hochschule hat es sich zum Ziel gesetzt, in allen Arten von Texten und Formularen eine geschlechtergerechte Schreibweise zu ver-folgen."<sup>[40](#page-27-4)</sup> Dies soll dazu beitragen, "dass keine Personengruppe sprachlich unsichtbar wird. Sprache trägt auf diese Weise dazu bei, Diskriminierung abzubauen, Fremdzuschreibungen zu reduzieren und insbesondere gesellschaftlich marginalisierte Gruppen auf der Schriftebene anzuerkennen." (ebd.). Eine vielfaltssensible Sprache verstehen wir als Bestandteil wissenschaftlicher Redlichkeit und Ausdruck wissenschaftlicher Sorgfalt, des-halb sollte sie in der Abschlussarbeit verwendet werden.<sup>[41](#page-27-5)</sup>

Beispiel: Statt Interviewpartner z. B. interviewte Personen, Interviewpartner\*innen, Interviewpartner:innen.

## <span id="page-27-3"></span>**5.3 Rechtschreibung und Grammatik**

Achten Sie auf die sprachliche Richtigkeit. Dazu zählt auch die richtige Verwendung von Fremdwörtern, die Rechtschreibung und die Grammatik, d. h. Satzbau und die richtige

<span id="page-27-4"></span><sup>40</sup> HAW Hamburg, Grundsätze zum geschlechtergerechten Formulieren, Präsidiumsbeschluss vom 10.09.2019, , [https://www.haw-hamburg.de/fileadmin/Gleichstellung/PDF/Gleichstellung/Be](https://www.haw-hamburg.de/fileadmin/Gleichstellung/PDF/Gleichstellung/Beschluss_Praesidium_10.9.2019_Grundsaetze_geschlechtergerecht_Formulieren.pdf)[schluss\\_Praesidium\\_10.9.2019\\_Grundsaetze\\_geschlechtergerecht\\_Formulieren.pdf](https://www.haw-hamburg.de/fileadmin/Gleichstellung/PDF/Gleichstellung/Beschluss_Praesidium_10.9.2019_Grundsaetze_geschlechtergerecht_Formulieren.pdf) (26.9.2021).

<span id="page-27-5"></span><sup>&</sup>lt;sup>41</sup> [https://geschicktgendern.de;](https://geschicktgendern.de/) https://tu-dresden.de/gsw/slk/germanistik/mwndl/ressourcen/dateien/studium/Gendersensible\_Sprache\_Professur\_neu.pdf?lang=de.

Zeichensetzung. Bei Unsicherheiten nutzen Sie den Duden<sup>[42](#page-28-6)</sup> als Maßstab. Bei mehreren zulässigen Schreibweisen eines Wortes achten Sie auf die einheitliche Verwendung in der Arbeit.

# <span id="page-28-0"></span>**6. Formatierungsvorgaben und Layout**

## <span id="page-28-1"></span>**6.1 Seitenzahlen (Paginierung)**

Die Seiten der Arbeit sind zu nummerieren. Dies gilt nicht für das Titelblatt, dies erhält keine Seitenzahl, alle anderen Seiten werden fortlaufend nummeriert. Dabei werden sämtliche Verzeichnisse, die vor dem Textteil stehen, d. h. Inhaltsverzeichnis und ggf. Abkürzungs-, Tabellen- und Abbildungsverzeichnis mit römischen Zahlen (I, II, III, u.s.w.) versehen. Der Textteil (inkl. des Anhangs am Ende der Arbeit) erhält arabische Seitenzahlen (1, 2 u.s.w.), sodass der Textteil (in der Regel zunächst das Abstract und ggf. die Einleitung) auf Seite 1 beginnt. Die Seitenzahlen werden in der Fußzeile rechtsbündig, bzw. bei doppelseitigem Druck außen angegeben.

## <span id="page-28-2"></span>**6.2 Satz**

Der Text der Arbeit ist in der Regel im Blocksatz zu formatieren. Wo es sich wegen der besseren Lesbarkeit anbietet (z. B. in Aufzählungen) kann auch Flattersatz (linksbündig formatiert) gewählt werden.

## <span id="page-28-3"></span>**6.3 Automatische Silbentrennung**

Zur Vermeidung übergroßer Wortabstände kann im Sinne einer guten Lesbarkeit die automatische Silbentrennung aktiviert werden. Dabei muss die Silbentrennung kontrolliert und ggf. korrigiert werden.

### <span id="page-28-4"></span>**6.4 Zeilenabstand**

Der Fließtext wird mit einem Zeilenabstand von 1,5 formatiert. Im Literaturverzeichnis kann ein Zeilenabstand von 1,0 verwendet werden. Vor und nach Überschriften sollte jeweils ein größerer Abstand verwendet werden (z. B. 1,3 nach oben und 1,3 nach unten).

## <span id="page-28-5"></span>**6.5 Schriftart und -größe**

Es werden die Schriftarten Times New Roman, Schriftgröße 12 pt., Open Sans,<sup>[43](#page-28-7)</sup> Schriftgröße 11 pt. oder Arial, Schriftgröße 11 pt. empfohlen. [44](#page-28-8) Achten Sie bitte darauf, dass Sie im gesamten Text immer die gleiche Schriftart verwenden.

<span id="page-28-6"></span><sup>42</sup> Auch online unter https://www.duden.de.

<span id="page-28-7"></span><sup>43</sup> Open Sans ist die Hausschrift der HAW, die im Rahmen von Studien- und Abschlussarbeiten verwendet werden darf. Sie steht hier zum Download bereit: https://www.haw-hamburg.de/hochschule/hochschuleinheiten/presse-und-kommunikation/corporate-design/.

<span id="page-28-8"></span><sup>44</sup> Times New Roman ist als Schrift mit Serifen im Fließtext leichter lesbar.

Überschriften für Kapitel und Abschnitte werden entweder durch größere Schriftgrößen oder Fettungen von dem Fließtext abgehoben. Dabei kann nach den Gliederungsebenen unterschieden werden. Überschriften können auch in einer anderen Schriftart optisch abgesetzt werden.

## <span id="page-29-0"></span>**6.6 Seitenränder**

Die Seitenränder sind wie folgt einzurichten: oben, unten und rechts 2,5 cm, links 4 cm bei gebundenen Arbeiten. Bei Arbeiten, die ausschließlich in einer elektronischen Fassung eingereicht werden reicht auch links ein Rand von 2,5 cm.

## <span id="page-29-1"></span>**6.7 Gliederungssystem, Überschriften und Abschnittsnummerierungen**

Alle Abschnitte der Arbeit erhalten Überschriften, ihnen werden Gliederungsebenen zugewiesen und sie werden nummeriert. Dies gilt für Verzeichnisse, Abschnitte im Textteil und den Anhang gleichermaßen. Dabei wird ein numerisches Gliederungssystem in Dezimalschreibweise verwendet, bei der innerhalb jeder Ebene die Abschnitte fortlaufend ab 1 nummeriert werden und die Ziffern für jede Ebene mit einem Punkt voneinander getrennt werden (1, 1.1, 1.1.1, usw.). Alle Überschriften innerhalb des Textteils sind mit einer Nummerierung zu versehen und entsprechend der Überschriftenebene einheitlich zu formatieren. Sobald eine Gliederungsebene eröffnet wird, muss diese aus mindestens zwei Abschnitten (= Überschriften) bestehen (z. B. auf 2.1 muss 2.2 folgen). In der Regel geht die Nummerierung einer wissenschaftlichen Arbeit nicht über die dritte Überschriftenebene hinaus. Untergliedern Sie nicht zu kleinteilig. In der Regel sollten einem Unterpunkt (z. B. 2.1) mindestens zwei bis drei Absätze an Text folgen, bevor der nächste Unterpunkt (2.2) kommt. Gibt es einen in den Abschnitt einführenden Text (z. B. zwischen 2 und 2.1), kann dieser jedoch kürzer sein.

## <span id="page-29-2"></span>**6.8 Absätze**

Achten Sie darauf, den Text mit Absätzen übersichtlich zu gestalten. Absätze sollten nach Sinneinheiten eingefügt werden. Absätze, die nur aus einem Satz bestehen, sind zu vermeiden.

## <span id="page-29-3"></span>**6.9 Fußnoten**

Zusatzinformationen, die für die Verständlichkeit des Textes nicht erforderlich sind, die Sie den Leser\*innen aber nicht vorenthalten möchten, können in einer Fußnote untergebracht werden. Bitte verwenden Sie Fußnoten nur in seltenen Ausnahmefällen. In einigen Disziplinen (z. B. Rechts- und Politikwissenschaften) werden Fußnoten auch für die Referenzierung von Quellenangaben (anstelle von Kurzbelegen, teilweise auch für Vollbelege) verwendet. Dies ist am Department Gesundheitswissenschaft unüblich und sollte nur nach Absprache mit den Prüfenden erfolgen. Die Fußnote wird vom Text durch einen kurzen Strich getrennt und der Fußnotentext wird kleiner und in einfachem Zeilenabstand formatiert.

### <span id="page-30-0"></span>**6.10 Zitate**

Zu den inhaltlichen Fragen des Belegens und Zitierens s.o. 4.2. Jede Wiedergabe fremder Positionen ist mit einem Quellenbeleg zu versehen. Wörtliche Zitate werden in Anführungszeichen gesetzt.

Blockzitate sind wörtliche Zitate von ≤ 40 Wörtern. Sie werden als eigener Absatz ohne Anführungszeichen angeführt. Somit steht ein Blockzitat immer in einer neuen Zeile und wird links und rechts vom voreingestellten Seitenrand zusätzlich um 0,5 cm eingerückt. Im Blockzitat enthaltene Zitate werden in doppelten Anführungszeichen wiedergegeben. Am Ende des Blockzitates steht die Quellenangabe, welche nach dem letzten schließenden Punkt des Zitates in Klammern gesetzt wird. Nach der Klammer folgt kein Punkt.

Generell werden am Ende des Zitats Nachnamen der Autor\*innen, und das Erscheinungsjahr und ggf. die Seitenzahl als Quellenangabe in Klammern gesetzt, und direkt am Ende des Satzes eingefügt, in dem Sie die Information dieser Quelle nutzen.<sup>[45](#page-30-1)</sup>

Die Formatierung der Angaben im Literaturverzeichnis hängt auch von dem verwendeten Zitierstil ab. Soweit keine anderen Absprachen getroffen wurden, können Sie sich an folgendem Format orientieren.

Monographien:

Autor\*in bzw. Autor\*innen (Nachname, Vorname erster Buchstabe). (Erscheinungsjahr in Klammern). *Titel des Buches*. [46](#page-30-2) Ort: Verlag.

*Beispiel: Skern, T. (2011). Writing scientific English: a workbook. Vienna: Facultas.*

Zwei Autor\*innen oder mehrere Autor\*innen werden durch einfaches Komma getrennt, der/die letzte Autor\*in wird mit einem Und-Zeichen (&) verbunden.<sup>[47](#page-30-3)</sup>

*Beispiel: Schicktanz, S., Wiesemann, C. & Wöhlke, S. (eds.) (2010). Teaching Ethics in Organ Transplantation and Tissue Donation: Cases and Movies. In Cooperation with Amnon Carmi – UNESCO Chair in Bioethics, Göttingen: Universitätsverlag Göttingen.*

Bei Beiträgen in Sammelbänden:

<span id="page-30-1"></span><sup>45</sup> Die Quelle muss außerdem mit einem Vollbeleg ins Literaturverzeichnis aufgenommen werden, dazu s.u. 4.4.

<span id="page-30-2"></span><sup>46</sup> Der Titel des Buches wird kursiv gesetzt.

<span id="page-30-3"></span><sup>47</sup> Im Literaturverzeichnis werden alle Autor\*innen genannt, auch wenn im Text diese Angabe mit dem Namen der/der Erstautor\*in plus der Zugabe "et al." abgekürzt wurde.

Autor\*in bzw. Autor\*innen, (Erscheinungsjahr in Klammern). Titel des Aufsatzes bzw. Ka-pitels. In: Autor\*in bzw. Autor\*innen oder Herausgeber\*innen<sup>[48](#page-31-0)</sup> des Buches (Anfangsbuchstaben des Vornamens der Herausgeber\*innen vor den Nachnamen) (mit Klammerzusatz: Hrsg. oder Eds.). Titel des Buches. Ort: Verlag. Seitenangabe (erste-letzte Seite des Beitrags).

*Beispiel: Reintjes R, Zanuzdana A. (2010). Outbreak Investigations. In: A. Krämer, M. Kretzschmar, K. Krickeberg (eds.). Modern Infectious Disease Epidemiology: Concepts, Methods, Mathematical Models, and Public Health. Berlin: Springer. Pp.159-176.*

Bei Beiträgen in Fachzeitschriften Autor\*in bzw. Autor\*innen, (Erscheinungsjahr in Klammern). Titel der Zeitschrift<sup>49</sup>. Jahr, ggf. Jahrgang und/oder Heftnummer, Seitenangabe (erste-letzte Seite des Beitrags), DOI.

*Buchcik, J., Westenhöfer, J., Fleming, M., Martin, C.R. (2017). Is Health-Related Quality of Life the same for elderly Polish migrants, Turkish migrants and German natives? Testing the reliability and construct validity of the Sf-36 Health Survey in a cross-sectional comparison. Journal Cogent Psychology. Vol. 4(1), 1-15, https://doi.org/10.1080/23311908.2017.1280984.*

6.11 Zahlenangaben und Maßeinheiten

Zahlenangaben werden bis einschließlich zwölf ausgeschrieben. Abweichend davon werden Zahlen in der Regel als Ziffer dargestellt, wenn

- sie im Vergleich zueinanderstehen und im gleichen Satz verwendet werden (z. B. 2 der 18 Studien),
- sie mit einer Maßeinheit dargestellt werden (z. B. 3 Kg zwischen Zahl und Maßeinheit steht ein Leerzeichen),
- sie statistische, mathematische Funktionen, Dezimaleinheiten, Prozentsätze usw. angeben (z. B. 3,7% = 3.7 percent. – Dezimalzahlen werden mit Punkt angegeben; vor dem Prozentzeichen steht kein Leerzeichen)
- sie Zeit- oder Altersangaben sind (z. B. 6:45 Uhr, das Kind ist 3 Jahre alt),
- sie Stichproben, Populationsgrößen, Testwerte, Werte einer Skala usw. darstellen,
- sie eine bestimmte Stelle in einer nummerierten Folge (z. B. Teile von Büchern, Tabellen) angeben (z. B. in Kapitel 2.3 wird...),

<span id="page-31-0"></span><sup>48</sup> Herausgeber\*innen erkennt man daran, dass im Impressum des Buches hinter den Namen dieser Autor\*innen oder auch hinter einer Organisation die Abkürzung (Hrsg.) oder (Hg.) oder (Eds.) steht.

<span id="page-31-1"></span><sup>49</sup> Herausgeber\*innen erkennt man daran, dass im Impressum des Buches hinter den Namen dieser Autor\*innen oder auch hinter einer Organisation die Abkürzung (Hrsg.) oder (Hg.) oder (Eds.) steht.

- es sich um Zahlen in einer Auflistung von vier oder mehr Zahlen handelt (z. B. die Proband\*innen 2, 3, 4 und 11),
- Gesetzesvorschriften bezeichnet werden (z. B. § 20k Abs. 1 S. 1 SGB V vor dem Paragraphenzeichen steht ein Leerzeichen, das Gesetz wird stets nach der konkreten Vorschrift angegeben),
- Geldbeträge bezeichnet werden. Dann ist zusätzlich die Währung anzugeben (z. B. EUR 325.07 oder 325.07 € oder 325.07 Euro, USD 325.07 oder \$325.07 oder 325.07 US-Dollar).

## <span id="page-32-0"></span>**6.12 Aufzählungen**

Aufzählungen erscheinen im Text, wenn sie die Verständlichkeit fördern. Absatzweise Aufzählungen sollen durchnummeriert (1., 2.) werden, Aufzählungen innerhalb eines Absatzes mit (a), (b) usw. aufgelistet werden.

## <span id="page-32-1"></span>**6.13 Inhaltsverzeichnis**

Im Inhaltsverzeichnis werden alle Überschriften der Abschnitte einschließlich der Gliederungsziffern mit Seitenzahlen angegeben. Die Seitenzahlen müssen mit denen im Dokument übereinstimmen.[50](#page-32-4) Bei mehrzeiligen Einträgen achten Sie auf einen bündigen Satz der Einzüge. Zur besseren Übersichtlichkeit verwenden Sie ebenso wie bei anderen Verzeichnissen eine Hilfslinie (gepunktet, gestrichelt).

### <span id="page-32-2"></span>**6.14 Abbildungs-, Tabellen- und Abkürzungsverzeichnis**

Alle Abbildungen und Tabellen, die in der Arbeit verwendet werden, müssen im entsprechenden Verzeichnis vorkommen. Dabei werden sie getrennt voneinander durchnumme-riert, wobei Tabellen eine Überschrift und Abbildungen eine Unterschrift erhalten.<sup>[51](#page-32-5)</sup> Diese Über- bzw. Unterschriften werden für das Abbildungs- und Tabellenverzeichnis genutzt. Beide Verzeichnisse werden der Arbeit vorangestellt. Bei mehrzeiligen Einträgen achten Sie auf einen bündigen Satz der Einzüge. Zur besseren Übersichtlichkeit verwenden Sie ebenso wie beim Inhaltsverzeichnis eine Hilfslinie (gepunktet, gestrichelt).

## <span id="page-32-3"></span>**6.15 Abkürzungen**

Alle fachspezifischen und nicht zum allgemeinen Sprachgebrauch zählende Abkürzungen (also nicht: etc., evtl., s.u., usw., u.U., v.a., z. B., ...) müssen bei ihrer ersten Verwendung im Textteil eingeführt, d. h. einmal ausgeschrieben und in Klammern die Abkürzung angegeben werden. Im weiteren Verlauf der Arbeit wird nur noch die Abkürzung verwendet. So

<span id="page-32-4"></span><sup>50</sup> In vielen Textverarbeitungsprogrammen ist es möglich, automatische Verzeichnisse (Inhalts-, Abbildungs- und Tabellenverzeichnisse) einzufügen. Diese müssen vor der Abgabe aktualisiert werden.

<span id="page-32-5"></span><sup>51</sup> In vielen Textverarbeitungsprogrammen ist es möglich, automatische Verzeichnisse (Inhalts-, Abbildungs- und Tabellenverzeichnisse) einzufügen. Diese müssen vor der Abgabe aktualisiert werden.

werden z. B. Institutionen, Fachgesellschaften, Testverfahren bei der Erstnennung mit vollem Namen genannt und deren Abkürzung direkt nach dem Namen in Klammern gesetzt.

*Beispiel: World Health Organization (WHO)*

Der Arbeit ist außerdem ein Abkürzungsverzeichnis voranzustellen, in dem alle nicht zum allgemeinen Sprachgebrauch zählenden Abkürzungen in alphabetischer Reihenfolge aufgeführt und die ausgeschriebene Langfassung angegeben wird.

*Beispiel: WHO World Health Organization*

## <span id="page-33-0"></span>**6.16 Literaturverzeichnis**

Im Literaturverzeichnis kann ein Zeilenabstand von 1,0 (einfach, einzeilig) eingestellt werden. Zur besseren Übersichtlichkeit rücken Sie die einzelnen Titel um 1,0 cm (Einzug: Links: 0 cm, Hängend: 1,0 cm) ein, sodass die erste Zeile linksbündig steht und die nachfolgenden Zeilen einer Quellenangabe eingerückt werden. Die Schriftart entspricht dem Fließtext der Arbeit.

# <span id="page-33-1"></span>**6.17 Umfang**

Den Umfang der Arbeit sprechen Sie mit den Prüfenden ab. Die Vorgaben zum Umfang können in Seiten, Wörtern oder Zeichen angegeben werden. Für die Besonderheiten bei Abschlussarbeiten s. [7.6 Besondere formale Vorgaben.](#page-38-0)

## <span id="page-33-2"></span>**6.18 Form der Abgabe**

Grundsätzlich ist die Form der Abgabe einer Arbeit mit den Prüfenden abzusprechen. Bei ausgedruckten Arbeiten ist auf eine feste Verbindung der Einzelseiten zu achten (Heftung oder Bindung). Arbeiten in elektronischer Form sollten in der Regel in einer Textdatei (z. B. Word-Dokument) und in einer unveränderbaren Datei (z. B. PDF) abgegeben werden. Für die Besonderheiten bei Abschlussarbeiten s. [7.6 Besondere formale Vorgaben.](#page-38-0)

# <span id="page-33-3"></span>**6.19 Datenschutz**

Beachten Sie beim Verfassen Ihrer schriftlichen wissenschaftlichen Arbeit die EU-Datenschutz-Grundverordnung (DSGVO) und besondere datenschutzrechtliche Vorgaben, z. B. im Recht der gesetzlichen Krankenversicherung. Hierzu gehören auch etwaige gesetzliche Verschwiegenheitspflichten oder Vertraulichkeitserklärungen. Die Verwendung personenbezogener Daten erfolgt grundsätzlich ausschließlich mit Einwilligung der betreffenden Personen und in anonymisierter Form. Sollte Ihre Arbeit nicht anonymisierte personenbezogene Daten enthalten oder die datenschutzrechtlichen Bestimmungen in sonstiger Weise missachten, kann dies zum Nichtbestehen der Prüfungsleistung/Abschlussarbeit führen.

## <span id="page-34-0"></span>**6.20 Verwendung von Bildern und Grafiken**

Bei der Verwendung von Bildern sind schon aus Gründen der Nachvollziehbarkeit grundsätzlich die Bildquellen anzugeben. Darüber hinaus müssen die Urheber- und Markenrechte an nicht-selbsterstellten Bildern und Grafiken oder bei Fotografien das Recht am eigenen Bild berücksichtigt werden.

Bei nicht-selbsterstellten Bildern oder Grafiken muss die Urheberschaft angegeben und eindeutig zugeordnet werden. Dies kann entweder direkt am Bild oder in einer separaten Auflistung erfolgen. Der/die Urheber\*in legt fest, ob die Nennung des Namens oder ein Pseudonym erfolgen soll. Beachten Sie, dass ggf. Lizenzgebühren anfallen können, wenn Sie nicht ausschließlich lizenzfreie Bilder oder Grafiken verwenden.

An Markenzeichen und Logos ggf. auch in Kombination mit Schriftzügen (sog. Wort-Bild-Marken) können geschützte Markenrechte bestehen. Klären Sie mit den Markeninhaber\*innen (Institutionen oder Unternehmen), ob Sie diese verwenden dürfen. Beachten Sie ggf. Vorgaben für die Verwendung und stellen Sie sicher, dass sie korrekt abgebildet werden (keine Verzerrungen o.ä.). Dies gilt auch für die Verwendung des HAW-Logos.<sup>[52](#page-34-2)</sup>

Das Recht am eigenen Bild schützt die Persönlichkeitsrechte der Abgebildeten. Sie dürfen Bilder von Personen nur veröffentlichen, wenn die Abgebildeten in die Verwendung eingewilligt haben. Auch Bilder von öffentlichen Veranstaltungen dürfen Sie nur verwenden, wenn alle auf dem Bild identifizierbaren Personen ihre Einwilligung gegeben haben. Bei minderjährigen Personen ist immer die Einwilligung der gesetzlichen Vertreter\*innen notwendig.

# <span id="page-34-1"></span>**7. Besondere Anforderungen an Masterarbeiten**

Für Abschlussarbeiten bestehen nach den anwendbaren Studien- und Prüfungsordnun-gen<sup>[53](#page-34-3)</sup> Besonderheiten. Beachten Sie daher für alle Abschlussarbeiten die Allgemeine Prüfungs- und Studienordnung für die Masterstudiengänge der Ingenieur-, Natur- und Gesundheitswissenschaften sowie der Informatik an der Hochschule für Angewandte Wissenschaften Hamburg (APSO-INGI) und zudem die studiengangsspezifischen Bestimmun- $gen<sup>54</sup>$  $gen<sup>54</sup>$  $gen<sup>54</sup>$ .

<span id="page-34-2"></span><sup>52</sup> Das Logo dürfen Sie nur unter Beachtung der Vorgaben im Manual zum Corporate Design verwenden: https://www.haw-hamburg.de/hochschule/hochschuleinheiten/presse-und-kommunikation/corporate-design/.

<span id="page-34-3"></span><sup>53</sup> Sämtlich abrufbar unter https://www.haw-hamburg.de/studium/studienorganisation/ordnungen/pruefungs-und-studienordnungen/.

<span id="page-34-4"></span><sup>54</sup> Für den *Masterstudiengang* sind dies: Fachspezifische Prüfungs- und Studienordnung des konsekutiven Masterstudiengangs Health Sciences an der Hochschule für Angewandte Wissenschaften Hamburg vom 29. November 2012 (bei Studienbeginn bis einschl. WiSe 2020/2021) bzw. die

## <span id="page-35-0"></span>**7.1 Zielsetzung**

Die Masterarbeit soll zeigen, dass die oder der Studierende in der Lage ist, innerhalb einer vorgegebenen Frist eine wissenschaftliche Fragestellung selbständig nach wissenschaftlichen Methoden zu bearbeiten. Sie soll eine Fragestellung aus der Wissenschaft oder aus der Praxis behandeln.

## <span id="page-35-1"></span>**7.2 Fristen**

Die Frist für die Bearbeitung einer Masterarbeit beträgt sechs Monate. Sie beginnt mit Ausgabe des Themas (durch offizielle Anmeldung der MA-Thesis beim Prüfungsausschuss). Die Einreichung der Arbeit ist frühestens vier Wochen vor Ablauf der Bearbeitungsfrist zulässig. Diesen frühesten Abgabetermin finden Sie auf der Kopie Ihrer Anmeldung. Nur in Ausnahmefällen ist es möglich, die Bearbeitungsfrist unter Angabe wichtiger Gründe um maximal die Hälfte der Bearbeitungszeit zu verlängern. Dies muss bei dem vorsitzenden Mitglied des Prüfungsausschusses beantragt und von der/dem betreuenden Prüfenden befürwortet werden.

## <span id="page-35-2"></span>**7.3 Planung und Exposee, Betreuung und Beratung**

Beginnen Sie rechtzeitig mit der *Planung* der Masterarbeit. Sie müssen insbesondere die notwendige Zeit für die Erstellung eines Exposees und die Suche von zwei Betreuer\*in-nen, ggf. Zeit für die Einholung eines Ethikvotums<sup>[55](#page-35-3)</sup> und ggf. Zeit für die Datenerhebung einkalkulieren.

Studierende haben einen Anspruch auf die Betreuung ihrer Masterarbeit, jedoch nicht auf die Betreuung eines bestimmten Themas durch bestimmte Prüfende. Vor der Wahl der Prüfenden ist diesen ein Exposee vorzulegen.

Das *Exposee* (s. Glossar im Anhang) dient der Planung der Masterarbeit und soll potenzielle Betreuer\*innen und Prüfende für das Thema der Masterarbeit interessieren. Das Exposee (s. Glossar) umfasst ca. 5-7 Seiten und basiert auf den eigenen Recherchen zu Fragestellung, Forschungsstand und Methoden.

## **Anforderungen an ein Exposee**

Ein **Exposee** dient zur Klärung und Schärfung der eigenen Forschungsidee, insbes. zur inhaltlichen und organisatorischen Planung der wissenschaftlichen Arbeit. Im Exposee werden thematische Relevanz, zentrale Forschungsfragen und Ziele sowie die vorläufige Gliederung der Arbeit und der Zeitplan vorgestellt. Es dient auch dazu, potenzielle Prüfer\*innen, bei denen eine Betreuung angefragt wird, und ggf. die Praxispartner, bei denen das Vorhaben durchgeführt oder Daten erhoben werden sollen, über das Vorhaben zu

studiengangsspezifische Prüfungs- und Studienordnung für den konsekutiven Masterstudiengang Health Sciences an der Hochschule für angewandte Wissenschaften vom 18. Februar 2021 (Zulassung ab SoSe 2021).

<span id="page-35-3"></span><sup>55</sup> Rechnen Sie – im Moment – sicherheitshalber mit zehn bis zwölf Wochen.

informieren und sie dafür zu interessieren. Das Exposé ist die Grundlage der Entscheidung über die Annahme des Betreuungsmandats. Es wird in Absprache mit den Betreuer\*innen ausgearbeitet, konkretisiert und finalisiert. Auf Grundlage des finalisierten Exposees erteilt der/die Erstbetreuer\*in die Freigabe zur Anmeldung der Abschlussarbeit.

Ein Exposee basiert auf wissenschaftlicher Literatur, weshalb es unabdingbar ist, mit Quellenverweisen und Zitaten zu arbeiten und ein Literaturverzeichnis anzulegen. Ein Exposee besteht in der Regel aus folgenden Bestandteilen:

- evtl. Deckblatt
- evtl. Inhaltsverzeichnis
- aktueller Forschungsstand einschl. relevanter Grundlagenliteratur und daraus resultierende Problemstellung/Forschungslücke
- Relevanz des Themas
- Fragestellung/Forschungsfrage(n), evtl. Vorschläge für mögliche (Arbeits-) Titel
- ggf. Hypothese, Zielsetzung, methodisches Vorgehen (Vorstellung der ausgewählten Methode(n)
- ggf. einschließl. Rahmenbedingungen der Durchführung/Datenbeschaffung
- ggf. Prüfung der Erforderlichkeit eines Ethikvotums, sonstiger Zustimmungserklärungen
- vorläufige Gliederung der geplanten Masterarbeit
- Literaturverzeichnis
- Zeitplan für das Vorhaben (einschließlich Datenerhebung, Dauer für Einholung von Voten und Zustimmungen)
- ggf. eigene Vorarbeiten (z. B. Flow-Chart für die Literaturrecherche, Tabelle für einen Suchstring, Fragebogenentwurf).

Der Umfang umfasst je nach Bearbeitungsstand ca. 7 Seiten (Endfassung ohne Verzeichnis und Anhang) und ist Resultat der eigenen Recherchen zu Fragestellung, Forschungsstand und Methoden. Auf dieser Grundlage erarbeiten die Studierenden mit den Erstprüfenden das *Thema*/den Titel der Masterarbeit, der beim Prüfungsamt angemeldet wird. Während der Bearbeitungszeit sind die Erstprüfenden die Ansprechpartner\*innen für inhaltliche und methodische Fragen der Studierenden. Alle besonderen Vorgaben, die Beantragung eines Ethikvotums und inhaltliche Fragen sowie Abstimmungsnotwendigkeiten mit Praxispartnern sprechen Sie mit dem/der Erstbetreuer\*in ab. Insbesondere müssen Sie den Titel der Arbeit mit dem/der Betreuer\*in besprechen, bevor dieser im Rahmen der Arbeit verbindlich festgelegt wird (s.u. 7.5). Fragebögen zur Datenerhebung, die über Verteiler der Hochschule versandt werden sollen, müssen von dem/der Betreuerin freigegeben werden.

Darüber hinaus können Studierende während der Erstellung einer Masterarbeit Ange-bote zum wissenschaftlichen Arbeiten, Beratung und Coaching<sup>[56](#page-37-2)</sup> auf Hochschulebene wahrnehmen. Dies ersetzt nicht den Austausch mit dem/der Betreuer\*in. Außerdem kann es bei Schwierigkeiten sinnvoll sein, die Studienfachberatung des Departments in Anspruch zu nehmen.

### <span id="page-37-0"></span>**7.4 Prüfer\*innen**

Als betreuende Erstprüfende kommen alle hauptamtlich Lehrenden des Departments Gesundheitswissenschaften in Frage, soweit das Thema ihr Fachgebiet betrifft, § 13 APSO-INGI. Weitere hauptamtlich Lehrende eines anderen Departments können bei fachspezifischen Themen ebenso als Prüfende angefragt werden. Übernimmt eine an der HAW beschäftigte Person die Zweitprüfung, wird nur das Thema abgestimmt und ein Zweitgutachten verfasst. Es wird keine inhaltliche und methodische Betreuung von ihr übernommen.

Bei Praxisarbeiten, die über ein betriebliches Thema geschrieben werden, kann ein/e Fachvertreter\*in als Zweitprüfer\*in bestellt werden. Dies setzt in der Regel voraus, dass die Person folgende Kriterien erfüllt<sup>[57](#page-37-3)</sup>:

- akademische Qualifikation der prüfenden Person ist höherwertig als der angestrebte Abschluss: mind. zwei Jahre einschlägige Berufserfahrung oder mind. ein Jahr einschlägige Berufserfahrung zuzüglich des Nachweises einer einschlägigen wissenschaftlichen Qualifikation nach/in Zusammenhang mit dem Abschluss (wissenschaftliche Publikation außerhalb der HAW Hamburg, mit Begutachtungsverfahren),
- gleichwertig wie der angestrebte Abschluss: mindestens 3 Jahre vorher mit einer Note von mindestens 2,3 erworben worden sein; ferner sollte eine mindestens dreijährige einschlägige Berufserfahrung vorliegen,
- kein Verwandtschaftsverhältnis zu dem/der Kandidat\*in.

# <span id="page-37-1"></span>**7.5 Antragstellung**

Eine Masterarbeit kann von den Studierenden frühestens nach dem Erreichen von 90 CPs im Masterstudiengang Health Sciences (60 CPs im Rahmen des Studiums, 30 CPs im Rahmen des Internship Semesters) bzw. Master Public Health beantragt werden.

<span id="page-37-2"></span><sup>5</sup>[6https://www.haw-hamburg.de/hochschule/hochschuleinheiten/studierendenzentrum/zentrale](https://www.haw-hamburg.de/hochschule/hochschuleinheiten/studierendenzentrum/zentrale-studienberatung/)[studienberatung/;](https://www.haw-hamburg.de/hochschule/hochschuleinheiten/studierendenzentrum/zentrale-studienberatung/) https://www.haw-hamburg.de/workshops-zsb/.

<span id="page-37-3"></span><sup>57</sup> Beschluss des Prüfungsausschusses vom 15.11.2018.

Der "Antrag zur Ausgabe einer Abschlussarbeit" wird online ausgefüllt,<sup>[58](#page-38-1)</sup> ausgedruckt und von den Studierenden und den betreuenden Prüfenden unterzeichnet. Ggf. sind dem Antrag die Qualifikationsnachweis externer Prüfender beizufügen. Zurzeit kann der Antrag nebst Anlagen auch elektronisch eingereicht werden an pruefungsausschuss\_MA\_GW@haw-hamburg.de.

Das vorsitzende Mitglied des Prüfungsausschusses prüft den Titel der Arbeit, die Eignung der Prüfenden und legt den frühesten und spätesten Abgabetermin fest und leitet den Antrag nebst Begleitblatt an das Fakultätsservicebüro (FSB) weiter. Anschließend erhält der/die Kandidat\*in eine Kopie der Anmeldung mit den Abgabedaten per Post oder per E-Mail.

Nach der Anmeldung bedarf eine Änderung des Titels der Arbeit einer Befürwortung der Prüfenden und eine Genehmigung durch das vorsitzende Mitglied des Prüfungsausschusses.

# <span id="page-38-0"></span>**7.6 Besondere formale Vorgaben**

Eine Masterarbeit hat in der Regel einen *Umfang* von etwa 60 bis 100 Seiten (ohne Deckblatt, Verzeichnisse und Anhang). Die Eigenart der Arbeit kann einen anderen Umfang erfordern (etwa die Darstellung der Daten in empirischen Arbeiten). Beachten Sie hier die Vorgaben der Prüfenden (der Umfang kann auch in Zeichen oder Wörtern angegeben werden) und treffen dazu zu Beginn der Bearbeitung Absprachen bzw. suchen nötigenfalls frühzeitig das Gespräch mit den Prüfenden.

The thesis must be submitted in triplicate (2 print editions and one digital edition) to the faculty service office on schedule and on time. Two copies must be submitted in bound, hard copy and one copy on data medium.

Der Arbeit ist ein Abstract voranzustellen.[59](#page-38-2)

Für die Arbeit *verwendete Daten*, z. B. Transkripte von Interviews und Datenmaterial aus Erhebungen und ggf. Internetquellen sind auf einem Datenträger zu speichern und mit abzugeben.

<span id="page-38-1"></span><sup>58</sup> https://www.haw-hamburg.de/hochschule/life-sciences/studium-und-lehre/fakultaetsservicebuero/abschlussarbeiten-und-zeugnisdokumente/.

<span id="page-38-2"></span><sup>&</sup>lt;sup>59</sup> Es ersetzt eine Zusammenfassung am Ende der Arbeit, die in dem Merkblatt des FSB gefordert wird. In diesem Punkt geht dieser Leitfaden möglicherweise abweichenden Angaben auf dem Merkblatt des FSB vor.

### **Eidesstattliche Erklärung, wenn für Prüfungsleistungen und/oder im Rahmen der BA-Thesis KI-basierte Unterstützungstools erlaubt sind:**

"Ich versichere, dass ich in dieser schriftlichen Studienarbeit alle von anderen Autor\*innen wörtlich übernommenen Stellen wie auch die sich an die Gedankengänge anderer Autoren\*innen eng anlehnenden Ausführungen meiner Arbeit besonders gekennzeichnet und die entsprechenden Quellen angegeben habe. Zusätzlich versichere ich, dass ich beim Einsatz von KI-gestützten Schreibwerkzeugen diese Werkzeuge in der Rubrik "Übersicht verwendeter Hilfsmittel" mit ihrem Produktnamen, meiner Bezugsquelle (z.B. URL) und Angaben zu genutzten Funktionen der Software sowie zum Nutzungsumfang vollständig aufgeführt habe. Davon ausgenommen sind diejenigen KI-gestützten Schreibwerkzeuge, die von meinem zuständigen Prüfungsamt bis zum Zeitpunkt der Abgabe meiner Studienarbeit als nicht anzeigepflichtig eingestuft wurden ("Whitelist"). Bei der Erstellung dieser Studienarbeit habe ich durchgehend eigenständig und beim Einsatz KIgestützter Schreibwerkzeuge steuernd gearbeitet." (Limburg et al.: "Plagiarismus in Zeiten Künstlicher Intelligenz." ZFHE 17(3) S. 91–106: 103)

Wenn keine KI-basierte Unterstützungstool eingesetzt wird, kann eine kürzere Fassung verwendet werden:

### <span id="page-39-0"></span>**Eidesstattliche Erklärung ohne KI**

Ich erkläre hiermit, dass ich die vorliegende Arbeit selbstständig und ausschließlich unter Benutzung der angegebenen Hilfsmittel ohne Nutzung einer gKI-Anwendung (wie z.B. ChatGPT) angefertigt habe. Alle Stellen, die wörtlich oder sinngemäß aus veröffentlichten und nicht veröffentlichten Schriften entnommen wurden, sind als solche durch Anführungszeichen kenntlich gemacht und die Arbeit war in gleicher oder ähnlicher Fassung noch nicht Bestandteil einer Studien- oder Prüfungsleistung.

Hamburg, den\_\_\_\_\_\_\_\_\_\_\_\_\_\_\_\_\_\_\_\_\_\_\_\_\_\_\_

### **Bitte im Original unterschreiben!**

### <span id="page-39-1"></span>**7.7 Bewertung und erneuter Prüfungsversuch**

Die Note für die Abschlussarbeit wird aus dem Durchschnitt der Bewertung der beiden betreuenden Prüfenden bestimmt. Die Note der Masterarbeit fließt zu 40 % in die Gesamtnote ein. **Masterarbeiten, die zu spät abgegeben werden oder bei denen der Ti**tel nicht dem in der Anmeldung entspricht, werden als "nicht bestanden" bewertet.

Sollte eine Masterarbeit mit "nicht ausreichend" bewertet worden sein, kann diese nur einmal wiederholt werden. In begründeten Ausnahmefällen ist eine zweite Wiederholung möglich. Eine Antrag auf eine Wiederholung der Abschlussarbeit muss schriftlich an die / den Vorsitzende/n des Prüfungsausschusses innerhalb von drei Monaten gestellt werden. Der Prüfungsausschuss informiert den/die Studierende/n über das Ergebnis.

# <span id="page-40-0"></span>**8. Literatur- und Quellenverzeichnis**

Arbeitsgemeinschaft der Wissenschaftlichen Medizinischen Fachgesellschaften e. V. (2019). Manual systematische Literaturrecherche für die Erstellung von Leitlinien. [https://www.awmf.org/filead-min/user\\_up](https://www.awmf.org/filead-min/user_upload/Leitlinien/Werkzeuge/20190403_Manual_Recherche.pdf)[load/Leitlinien/Werkzeuge/20190403\\_Manual\\_Recherche.pdf](https://www.awmf.org/filead-min/user_upload/Leitlinien/Werkzeuge/20190403_Manual_Recherche.pdf)

Critical Appraisal Skills Programme (2021). CASP Checklists.<https://casp-uk.net/casp-tools-checklists/>

DFG (2019). Leitlinien zur Sicherung guter wissenschaftlicher Praxis. DFG. [https://www.dfg.de/down](https://www.dfg.de/download/pdf/foerderung/rechtliche_rahmenbedingungen/gute_wissenschaftliche_praxis/kodex_gwp.pdf)[load/pdf/foerderung/rechtliche\\_rahmenbedingungen/gute\\_wissenschaftliche\\_praxis/kodex\\_gwp.pdf](https://www.dfg.de/download/pdf/foerderung/rechtliche_rahmenbedingungen/gute_wissenschaftliche_praxis/kodex_gwp.pdf)

Equator Network (o. J.). Die richtige Leitlinie für Ihren Forschungsbericht auswählen. [https://www.equator](https://www.equator-network.org/library/resources-in-german-ressourcen-auf-deutsch/die-richtige-leitlinie-fur-ihren-forschungsbericht-auswahlen/)[network.org/library/resources-in-german-ressourcen-auf-deutsch/die-richtige-leitlinie-fur-ihren-forschungs](https://www.equator-network.org/library/resources-in-german-ressourcen-auf-deutsch/die-richtige-leitlinie-fur-ihren-forschungsbericht-auswahlen/)[bericht-auswahlen/](https://www.equator-network.org/library/resources-in-german-ressourcen-auf-deutsch/die-richtige-leitlinie-fur-ihren-forschungsbericht-auswahlen/)

Geschickt Gendern (o. J.). Genderwörterbuch[. https://geschicktgendern.de/](https://geschicktgendern.de/)

Grant M., Booth A. (2009). A typology of reviews: an analysis of 14 review types and as-sociated methodologies. Health Information and Libraries Journal, 2009, 26, 91–108.

Kleibel, V., Mayer, H. (2011): Literaturrecherche für Gesundheitsberufe. Wien: Facultas Verlags- und Buchhandels AG

HAW Hamburg (2018). Informationsblatt für Studierende zum Ablauf und zur Bearbeitung von Abschlussarbeiten. [https://www.haw-hamburg.de/fileadmin/LS/FSB/Informationsblatt\\_Abschlussarbeit.pdf](https://www.haw-hamburg.de/fileadmin/LS/FSB/Informationsblatt_Abschlussarbeit.pdf)

HAW Hamburg (2019a). Erstellen von wissenschaftlichen Arbeiten im Department Gesundheitswissenschaften der HAW Hamburg. [https://www.haw-hamburg.de/fileadmin/LS/Studiengang/B.Sc.GW/GW\\_Erstel](https://www.haw-hamburg.de/fileadmin/LS/Studiengang/B.Sc.GW/GW_Erstellung_wissenschaftliche_Arbeiten_2019.pdf)[lung\\_wissenschaftliche\\_Arbeiten\\_2019.pdf](https://www.haw-hamburg.de/fileadmin/LS/Studiengang/B.Sc.GW/GW_Erstellung_wissenschaftliche_Arbeiten_2019.pdf)

HAW Hamburg (2019b). Grundsätze zum geschlechtergerechten Formulieren, Präsidiumsbeschluss vom 10.09.2019. [https://www.haw-ham-burg.de/fileadmin/Gleichstellung/PDF/Gleichstellung/Beschluss\\_Praesi](https://www.haw-ham-burg.de/fileadmin/Gleichstellung/PDF/Gleichstellung/Beschluss_Praesidium_10.9.2019_Grundsaetze_geschlechtergerecht_Formulieren.pdf)dium 10.9.2019 Grundsaetze geschlechtergerecht Formulieren.pdf

HAW Hamburg (2020a). Prüfungs- und Studienordnungen. [https://www.haw-hamburg.de/studium/studien](https://www.haw-hamburg.de/studium/studienorganisation/ordnungen/pruefungs-und-studienordnungen/)[organisation/ordnungen/pruefungs-und-studienordnungen/](https://www.haw-hamburg.de/studium/studienorganisation/ordnungen/pruefungs-und-studienordnungen/)

HAW Hamburg (2020b). Abschlussarbeiten und Zeugnisdokumente. [https://www.haw-hamburg.de/hoch](https://www.haw-hamburg.de/hochschule/life-sciences/studium-und-lehre/fakultaetsservicebuero/abschlussarbeiten-und-zeugnisdokumente/)[schule/life-sciences/studium-und-lehre/fakultaetsservicebuero/abschlussarbeiten-und-zeugnisdokumente/](https://www.haw-hamburg.de/hochschule/life-sciences/studium-und-lehre/fakultaetsservicebuero/abschlussarbeiten-und-zeugnisdokumente/)

HAW Hamburg (2021). Satzung zur Sicherung guter wissenschaftlicher Praxis an der Hochschule für Angewandte Wissenschaften Hamburg (HAW Hamburg). [https://www.haw-hamburg.de/fileadmin/zent](https://www.haw-hamburg.de/fileadmin/zentrale_PDF/Gesetze__Ordnungen__Satzungen/Allgemeine_Satzungen_und_Ordnungen/Satzung_zur_Sicherung_guter_wissenschaftlicher_Praxis_an_der_Hochschule_f%C3%BCr_Angewandte_Wissenschaften_Hamburg__HAW_Hamburg_.pdf)rale\_PDF/Gesetze\_Ordnungen\_Satzungen/Allgemeine\_Satzungen\_und\_Ordnungen/Satzung\_zur\_Sicherung guter wissenschaftlicher Praxis an der Hochschule f%C3%BCr Angewandte Wissenschaften Ham[burg\\_\\_HAW\\_Hamburg\\_.pdf](https://www.haw-hamburg.de/fileadmin/zentrale_PDF/Gesetze__Ordnungen__Satzungen/Allgemeine_Satzungen_und_Ordnungen/Satzung_zur_Sicherung_guter_wissenschaftlicher_Praxis_an_der_Hochschule_f%C3%BCr_Angewandte_Wissenschaften_Hamburg__HAW_Hamburg_.pdf)

HAW Hamburg (2022a). Zentrale Studienberatung. [https://www.haw-hamburg.de/hochschule/hochschulein](https://www.haw-hamburg.de/hochschule/hochschuleinheiten/studierendenzentrum/zentrale-studienberatung/)[heiten/studierendenzentrum/zentrale-studienberatung/](https://www.haw-hamburg.de/hochschule/hochschuleinheiten/studierendenzentrum/zentrale-studienberatung/)

HAW Hamburg (2022b). Studienunterstützende Seminare & Workshops der Studienberatung. <https://www.haw-hamburg.de/workshops-zsb/>

Koch, L. (o. J.). Leitfaden Gendergerechte Sprache[. https://tu-dresden.de/gsw/slk/germanistik/mwndl/ressour](https://tu-dresden.de/gsw/slk/germanistik/mwndl/ressourcen/dateien/studium/Gendersensible_Sprache_Professur_neu.pdf?lang=de)[cen/dateien/studium/Gendersensible\\_Sprache\\_Professur\\_neu.pdf?lang=de](https://tu-dresden.de/gsw/slk/germanistik/mwndl/ressourcen/dateien/studium/Gendersensible_Sprache_Professur_neu.pdf?lang=de)

Meyerding, S., Carlsohn, A. (2020). Leitfaden zur Erstellung wissenschaftlicher Arbeiten. HAW Hamburg. [https://www.haw-hamburg.de/fileadmin/LS/Studiengang/B.Sc.OT/%C3%96T\\_Leitfaden\\_Erstellung\\_wissen](https://www.haw-hamburg.de/fileadmin/LS/Studiengang/B.Sc.OT/%C3%96T_Leitfaden_Erstellung_wissenschaftlicher_Arbeiten_2020.pdf)[schaftlicher\\_Arbeiten\\_2020.pdf](https://www.haw-hamburg.de/fileadmin/LS/Studiengang/B.Sc.OT/%C3%96T_Leitfaden_Erstellung_wissenschaftlicher_Arbeiten_2020.pdf)

Moher, D., Liberati, A., Tetzlaff, J., Altman, D.G. (2009). Preferred Reporting Items for Systematic Reviews and Meta-Analyses: The PRISMA Statement. PLoS Med 6(7): e1000097. doi:10.1371/journal.pmed1000097.

PRISMA Statement (2021). PRISMA Checklist[. http://prisma-statement.org/PRISMAStatement/Checklist](http://prisma-statement.org/PRISMAStatement/Checklist)

# <span id="page-41-0"></span>**9. Anhang: Weiterführende Literatur zum Anfertigen wissenschaftlicher Arbeiten**

Baierl, R. (2021)[. Academic Research Skills: Akademische Forschungskompetenzen bilingual 1](https://katalog.haw-hamburg.de/vufind/Record/1766509924). Auflage, UVK Verlag, München.

Balzert, H., Schröder, M., Schäfer, C. (2011). Wissenschaftliches Arbeiten: Ethik, Inhalt & Form wiss. Arbeiten, Handwerkszeug, Quellen, Projektmanagement, Präsentation. W3L-Verlag, Herdecke/ Witten.

Bänsch, A., Alewellm D. (2013). Wissenschaftliches Arbeiten. 11. Auflage, Oldenbourg, München.

Bänsch. A. (2020). [Wissenschaftliches Arbeiten. 1](https://katalog.haw-hamburg.de/vufind/Record/1698761309)2., überarbeitete Auflage, De Gruyter Oldenbourg, Berlin.

Breuer, E. (2021)[. Wissenschaftlich schreiben - gewusst wie!: Tipps von Studierenden für Studierende. 2](https://katalog.haw-hamburg.de/vufind/Record/1750867524). Auflage, wbv Media GmbH & Co. KG, Bielefeld.

Booth, W., Colomb, G., Williams, J., Bizup, J., FitzGerald W. (2016). The Craft of Research. 4. Auflage, University of Chicago Press, Chicago/London.

Bünting, K.D., Bitterlich, A., Pospiech U. (2004). Schreiben im Studium mit Erfolg: Ein Leitfaden. 4. Auflage, Cornelsen Scriptor, Berlin.

Burchert, H., Sohr, S., Perschke, R. (2005). Praxis des wissenschaftlichen Arbeitens. Oldenbourg, München/Wien.

Eigenbrodt, O. (2021). [Lernwelt Wissenschaftliche Bibliothek: pädagogische und raumtheoretische Facetten.](https://katalog.haw-hamburg.de/vufind/Record/88825251X) De Gruyter Saur, Berlin.

Ertl-Schmuck, R., Unger, A., Mibs, M., Lang, C. (2014). Wissenschaftliches Arbeiten in Gesundheit und Pflege. 1. Auflage, UTB HmbH, Suttgart.

Esselborn-Krumbiegel, H. (2022)[. Richtig wissenschaftlich schreiben: Wissenschaftssprache in Regeln und](https://katalog.haw-hamburg.de/vufind/Record/1788414497)  [Übungen 7](https://katalog.haw-hamburg.de/vufind/Record/1788414497). aktual. Aufl., utb GmbH, Stuttgart.

Esselborn-Krumbiegel, H. (2021)[. Die erste Hausarbeit FAQ. 2](https://katalog.haw-hamburg.de/vufind/Record/1760699411)., aktualisierte Auflage, UTB, Stuttgart.

Esselborn- Krumbiegel, H. (2021). [Richtig wissenschaftlich schreiben: Wissenschaftssprache in Regeln und](https://katalog.haw-hamburg.de/vufind/Record/1741625378)  [Übungen. 6](https://katalog.haw-hamburg.de/vufind/Record/1741625378)., aktualisierte Auflage, Ferdinand Schöningh, Paderborn.

Forster, G. (2021)[. Effizient lesen: eine systematische Hilfe für alle, die zu viel zu lesen haben. 8](https://katalog.haw-hamburg.de/vufind/Record/1756056811). überarbeitete Auflage, expert-Verlag, Tübingen.

Franck, N., Stary, J. (Hrsg.) (2006). Die Technik des wissenschaftlichen Arbeitens: eine praktische Anleitung, 16. Auflage, Schöningh. Paderborn/München/Wien/Zürich.

Grunwald, K., Spitta, J. (2002). Wissenschaftliches Arbeiten: Grundlagen zu Herangehensweisen, Darstellungsformen und Regeln, 4. Auflage, Klotz, Eschborn bei Frankfurt am Main.

[Heidler, O. \(2021\): Wissenschaftlich Arbeiten für Vielbeschäftigte: ein praktischer Leitfaden mit Beispielen,](https://katalog.haw-hamburg.de/vufind/Record/1762325926)  [Anleitungen und Vorlagen.](https://katalog.haw-hamburg.de/vufind/Record/1762325926) Verlag Barbara Budrich, Opladen.

Hienerth, C., Huber, B., Süssenbacher D. (2009). Wissenschaftliches Arbeiten kompakt: Bachelor- und Masterarbeiten erfolgreich erstellen. Linde Verlag, Wien.

Jele, H. (2006). Wissenschaftliches Arbeiten: Zitieren, 2. Auflage. Oldenbourg, München/Wien.

Karmasin, M., Ribing, R. (2017). Die Gestaltung wissenschaftlicher Arbeiten: ein Leitfaden für Seminararbeiten, Bachelor-, Master- und Magisterarbeiten sowie Dissertationen. 9. Auflage, Facultas, Wien.

Kruse, O. (2007). Keine Angst vor dem leeren Blatt: Ohne Schreibblockaden durchs Studium. 11. Auflage, Campus Verlag, Frankfurt/Main.

Mayer, H (2021). Literaturreviews für Gesundheitsberufe: Recherchieren – Bewerten – Erstellen. 1. Auflage, Facultas, Wien.

Paetzelt, U. (2001). Wissenschaftliches Arbeiten: Überblick über Arbeitstechnik und Studienmethodik. 1. Auflage, Cornelsen, Berlin.

Panfil, E.M., Bauman, M.C., (2017). Wissenschaftliches Arbeiten in der Pflege. 3. Auflage, Hogrefe, Bern.

Preißer, K.H. (1993). Praxis des wissenschaftlichen Arbeitens. Eurotrans, Weiden/Regensburg.

Preißner, A. (2012). Wissenschaftliches Arbeiten: Internet nutzen, Text erstellen, Überblick behalten. 3. Auflage, Oldenbourg, München.

Ritschl, V., Weigel, R., Stamm, Stamm, T. (2016). Wissenschaftliches Arbeiten und Schreiben, Springer, Berlin.

Seifert, J.W. (2009) Visualisieren, Präsentieren, Moderieren. 38. Auflage, GABAL, Offenbach.Rieder, K. (2002).

Sennewald, N. (2021)[. Schreiben, Reflektieren, Kommunizieren: Studie zur subjektiven Wahrnehmung von](https://katalog.haw-hamburg.de/vufind/Record/1764802586)  [Schreibprozessen bei Studierenden.](https://katalog.haw-hamburg.de/vufind/Record/1764802586) wbv Publikation, Bielefeld.

Sühl-Strohmenger, W. (2021)[. Wissenschaftliche Bibliotheken als Orte des Schreibens: Infrastrukturen, Res](https://katalog.haw-hamburg.de/vufind/Record/1758195398)[sourcen, Services.](https://katalog.haw-hamburg.de/vufind/Record/1758195398) De Gruyter Saur, Berlin.

René, M. (2021). [Wissenschaftliches Arbeiten: erfolgreich bei Bachelor-](https://katalog.haw-hamburg.de/vufind/Record/1741937051) und Masterarbeit 18. Neu bearbeitete und gekürzte Auflage, Verlag Franz Vahlen, München.

Rost, F. (2008) Lern- und Arbeitstechniken für das Studium, 7. Auflage, Springer VS, Wiesbaden.

Wolfsberger, J. (2021)[. Frei geschrieben: Mut, Freiheit und Strategie für wissenschaftliche Abschlussarbeiten.](https://katalog.haw-hamburg.de/vufind/Record/1762543060) 5. bearbeitete Auflage, UTB GmbH, Stuttgart.

Wiltinger, A. (2014). [Wissenschaftliches Arbeiten: Praxisleitfaden für Studierende.](https://katalog.haw-hamburg.de/vufind/Record/78224775X) 2. Auflage, Cuvillier Verlag, Göttingen.

Wytrzens, H.K., Schauppenlehner-Kloyber, E., Sieghardt, M., Gratzer, G., Silber, R., Asamer, V., Kempter, I. (2017). Wissenschaftliches Arbeiten: eine Einführung, 5. Auflage, Facultas, Wien.

# <span id="page-43-0"></span>**10. Anhang: Glossar/Textsorten**

Im Studium werden Sie sich mit verschiedenen Formen von Studien- und Prüfungsleistungen sowie der Abschlussarbeit auseinandersetzen. Während des Studiums werden Sie unterschiedliche wissenschaftliche Textsorten lesen oder schreiben. Wesentliche Textsorten werden im Folgenden alphabetisch vorgestellt:

Ein **Abstract** stellt in sehr knapper Form den Inhalt einer wissenschaftlichen Abschlussarbeit, eines Artikels aus einer Fachzeitschrift o.ä. dar. Die Lesenden werden über den theoretischen Hintergrund, die Fragestellung, das methodische Vorgehen, die Ergebnisse und deren Diskussion sowie eine kurze Schlussfolgerung informiert.

Ein **Essay** geht in kurzer und prägnanter Form einer wissenschaftlichen Frage nach. In erklärender Form werden eigene Überlegungen in einer nachvollziehbaren Argumentation dargestellt, kritisch bewertet und somit das ausgewählte Thema reflektiert. Dafür werden auch empirische und wissenschaftliche Argumente herangezogen, um die eigene Argumentationslinie zu unterstreichen. Das Ziel eines Essays ist, die eigene Perspektive argumentativ herzuleiten und den eigenen Standpunkt zu begründen. Ein Essay folgt nicht dem strikten formalen Aufbau einer Hausarbeit.

Ein **Exposee** dient zur Planung einer wissenschaftlichen Arbeit und wird vor dem Verfassen der eigentlichen wissenschaftlichen Arbeit geschrieben. Im Exposee werden die thematische Relevanz, zentrale Forschungsfragen und Ziele sowie die vorläufige Gliederung und der Zeitplan vorgestellt. Exposees werden beispielsweise bei der Akquise von Drittmitteln für Forschungsprojekte eingesetzt. Im Rahmen der Planung einer Abschluss- oder Qualifikationsarbeit dient es auch dazu, potenzielle Prüfer\*innen, bei denen eine Betreuung angefragt wird, über das Vorhaben zu informieren und sie dafür zu interessieren. Ein Exposee basiert auf wissenschaftlicher Literatur und es gelten die Grundsätze guter wissenschaftlicher Praxis.

Ein **Exzerpt** dient der Erschließung eines Textes während des (mehrmaligen) Lesens. Die Inhalte eines Textes werden schrittweise einer Systematik folgend zusammengefasst. Dabei wird der Argumentationschronologie der Autor\*innen gefolgt. Das Exzerpieren hilft, wissenschaftliche Texte besser zu verstehen, abzulegen, zu organisieren und zu einem späteren Zeitpunkt wieder schnell über die Textinhalte "im Bilde" zu sein. Bei der Zusammenfassung einzelner Textabschnitte ist es wichtig, den gelesenen Text in eigenen Worten zu notieren. Gegebenenfalls können eigene Gedanken oder Kommentare hinzugefügt werden. Neben der inhaltlichen Zusammenfassung werden im Exzerpt auch die bibliographischen Angaben aufgeschrieben. Dies beinhaltet: Autor\*in, Titel, Auflage, Erscheinungsjahr/-ort sowie das exzerpierte Kapitel mit Absatz und Seitenzahl (siehe dazu Seminarmaterialien von WDA I).

In einer **Fallarbeit** werden unter thematischen und methodischen Vorgaben reale oder fiktive personenbezogene Sachverhalte (z. B. Klient\*innen oder Patient\*innen) als Fälle dargestellt und analysiert. Durch die Falldarstellung werden z. B. Abläufe, Situationen, Begebenheiten beschrieben, die den Fall ausmachen. In der Fallanalyse werden die Merkmale und die Zusammenhänge, die den Fall in seiner Besonderheit und Allgemeinheit charakterisieren, beschrieben. Mithilfe fachspezifischer Literatur erfolgt dann die wissenschaftliche Einordnung des Falls im Hinblick auf das zu bearbeitende Thema bzw. die Ausgangsfragestellung. Bei realen Personen kann sich eine Fallreflexion anschließen, in der das eigene Handeln mit dem Fall kritisch betrachtet wird.

Ein **Handout** unterstützt ein Referat, indem es relevante Informationen und notwendige Angaben präzise und übersichtlich darstellt. Wichtige Begriffe und deren Definition sowie Tabellen, Abbildungen, Bilder usw. können aufgenommen werden. Ein Handout zeichnet sich durch eine hohe Informationsdichte aus, denn alle wichtigen Informationen werden prägnant dargestellt. Das Handout entspricht den Vorgaben des wissenschaftlichen Arbeitens und am Ende wird die verwendete Literatur in einem Literaturverzeichnis aufgeführt. Die Zuhörenden erhalten das Handout vor dem Referat, um einerseits mitlesen und so dem Aufbau des Referats folgen und mitschreiben und andererseits im Nachhinein mit dem Handout weiterarbeiten zu können.

In einer **Hausarbeit** zeigen Sie, dass Sie ein gestelltes Thema eingrenzen und problemorientiert darstellen können sowie wissenschaftliche Theorien und den aktuellen Forschungsstand kennen. Sie folgen einer wissenschaftlichen Struktur (die je nach Ansatz und Disziplin variieren kann). Anhand einer präzisen Fragestellung wird die Hausarbeit gegliedert und inhaltlich bearbeitet. Die Hausarbeit soll verständlich, stringent aufgebaut und inhaltlich nachvollziehbar sein. Hausarbeiten müssen als wissenschaftliche Arbeiten wissenschaftlichen Anforderungen entsprechen. Dies betrifft die inhaltliche Aufbereitung des Themas, die Beachtung von allgemeinen Standards wissenschaftlichen Arbeitens und die formale Gestaltung.

Ein **Praxisbericht** bzw. eine Praxisreflexion ist ein Bericht, der sich auf konkrete, selbst erlebte Situationen und eigene Beobachtungen bezieht. Der Bericht basiert auf präzisen Beschreibungen, welche Personen (wer?), welche Handlungen (was?), an welchen Orten (wo?), zu welcher Zeit (wann?), mit welchem Ziel, auf welche Weise und mit welchem Ergebnis gemacht haben. Dabei wird der Bericht meist anhand einer vorher festgelegten Fragestellung oder mit einem thematischen Fokus geschrieben. Der Bericht gibt ein umfassendes, nachvollziehbares Bild der Erfahrungen und reflektiert diese in Bezug auf die Fragestellung bzw. den Fokus. Der Aufbau eines Praxisberichtes ist abhängig vom Seminar und der Zielsetzung mit den Prüfer\*innen abzusprechen. Ein möglicher Aufbau kann u.a. eine thematische Einführung, die Zielsetzung, eine Situationsbeschreibung der Praxis, die erlebten Ereignisse in z. B. chronologischer oder thematischer Reihenfolge sein, die Reflexion und Diskussion der Ereignisse und eine Schlussfolgerung.